# **[MS-OBPRS]: Office Broadcast Presentation Service**

#### **Intellectual Property Rights Notice for Open Specifications Documentation**

- **Technical Documentation.** Microsoft publishes Open Specifications documentation for protocols, file formats, languages, standards as well as overviews of the interaction among each of these technologies.
- **Copyrights.** This documentation is covered by Microsoft copyrights. Regardless of any other terms that are contained in the terms of use for the Microsoft website that hosts this documentation, you may make copies of it in order to develop implementations of the technologies described in the Open Specifications and may distribute portions of it in your implementations using these technologies or your documentation as necessary to properly document the implementation. You may also distribute in your implementation, with or without modification, any schema, IDL's, or code samples that are included in the documentation. This permission also applies to any documents that are referenced in the Open Specifications.
- **No Trade Secrets.** Microsoft does not claim any trade secret rights in this documentation.
- **Patents.** Microsoft has patents that may cover your implementations of the technologies described in the Open Specifications. Neither this notice nor Microsoft's delivery of the documentation grants any licenses under those or any other Microsoft patents. However, a given Open Specification may be covered by Microsoft [Open Specification Promise](http://go.microsoft.com/fwlink/?LinkId=214445) or the [Community](http://go.microsoft.com/fwlink/?LinkId=214448)  [Promise.](http://go.microsoft.com/fwlink/?LinkId=214448) If you would prefer a written license, or if the technologies described in the Open Specifications are not covered by the Open Specifications Promise or Community Promise, as applicable, patent licenses are available by contacting ipla@microsoft.com.
- **Trademarks.** The names of companies and products contained in this documentation may be covered by trademarks or similar intellectual property rights. This notice does not grant any licenses under those rights. For a list of Microsoft trademarks, visit [www.microsoft.com/trademarks.](http://www.microsoft.com/trademarks)
- **Fictitious Names.** The example companies, organizations, products, domain names, e-mail addresses, logos, people, places, and events depicted in this documentation are fictitious. No association with any real company, organization, product, domain name, email address, logo, person, place, or event is intended or should be inferred.

**Reservation of Rights.** All other rights are reserved, and this notice does not grant any rights other than specifically described above, whether by implication, estoppel, or otherwise.

**Tools.** The Open Specifications do not require the use of Microsoft programming tools or programming environments in order for you to develop an implementation. If you have access to Microsoft programming tools and environments you are free to take advantage of them. Certain Open Specifications are intended for use in conjunction with publicly available standard specifications and network programming art, and assumes that the reader either is familiar with the aforementioned material or has immediate access to it.

*[MS-OBPRS] — v20130726 Office Broadcast Presentation Service* 

*Copyright © 2013 Microsoft Corporation.* 

# **Revision Summary**

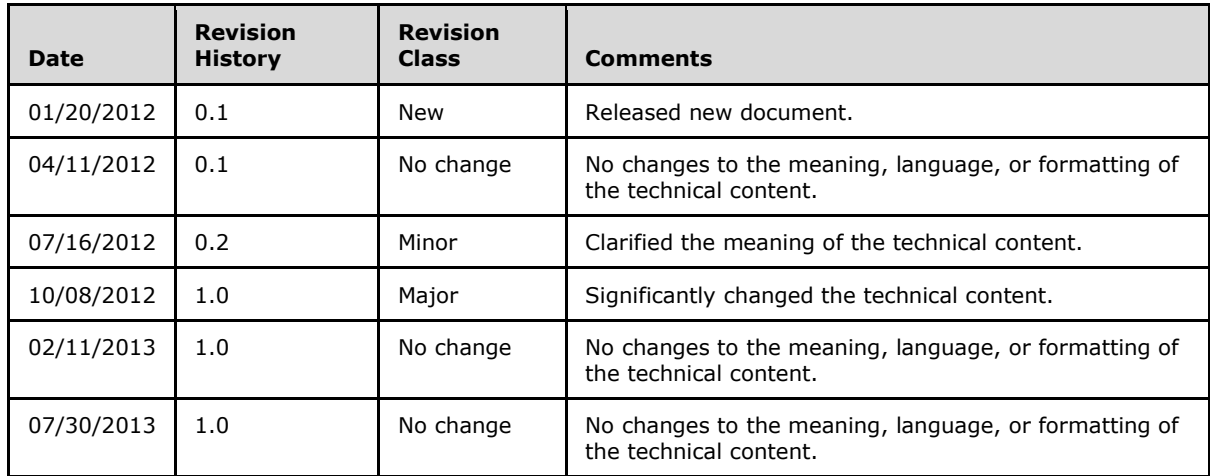

*[MS-OBPRS] — v20130726 Office Broadcast Presentation Service* 

*Copyright © 2013 Microsoft Corporation.* 

# **Table of Contents**

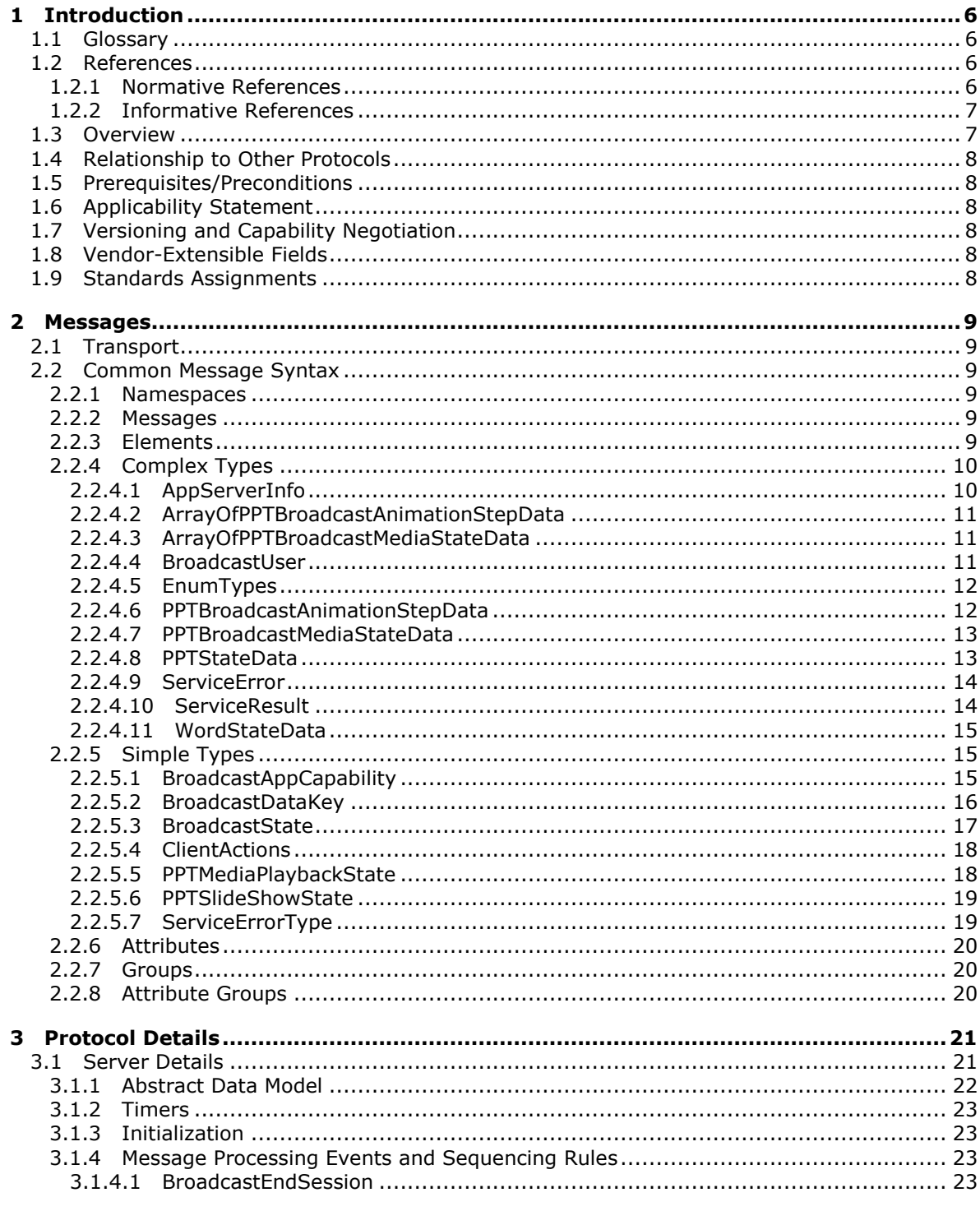

 $[MS-OBPRS] - v20130726$ Office Broadcast Presentation Service

Copyright © 2013 Microsoft Corporation.

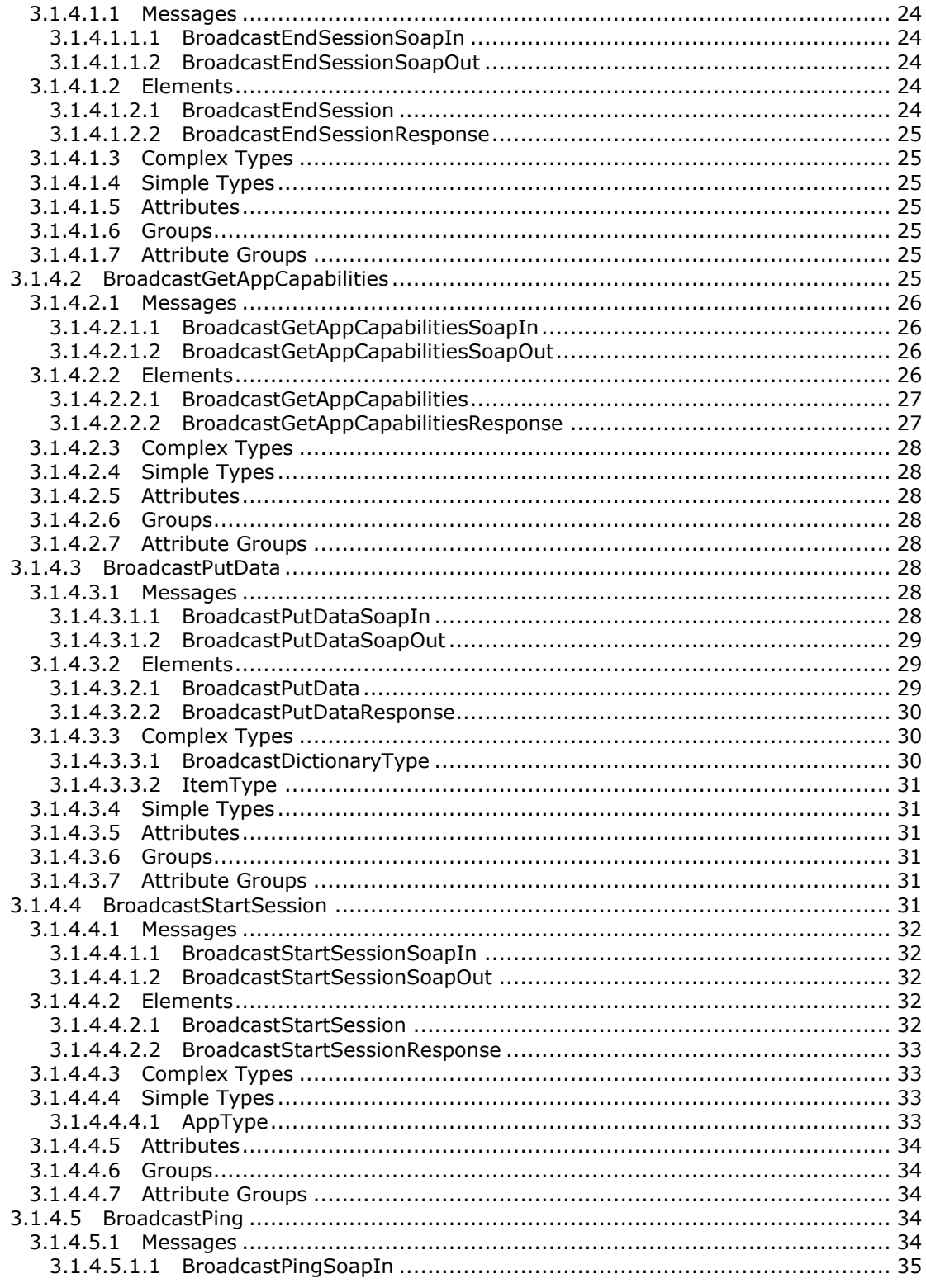

Copyright © 2013 Microsoft Corporation.

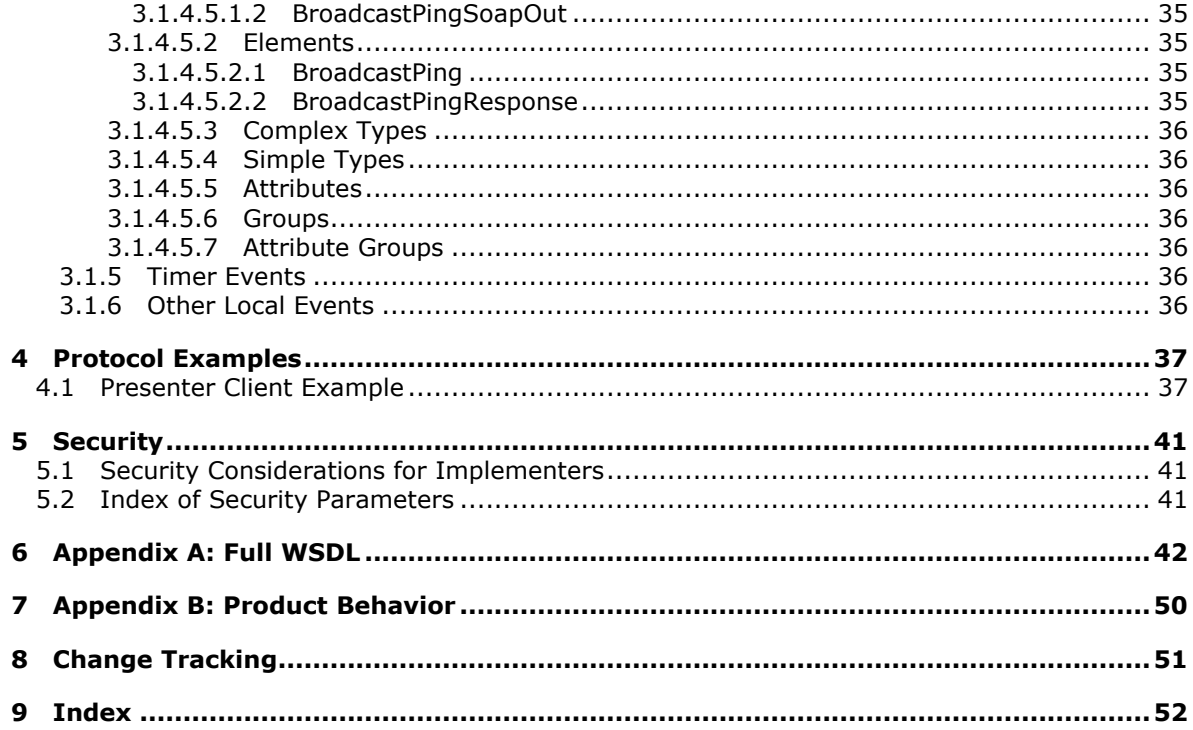

Copyright © 2013 Microsoft Corporation.

# <span id="page-5-0"></span>**1 Introduction**

<span id="page-5-5"></span>The Office Broadcast Presentation Service Protocol enables a protocol client to create and update information about the state of a document being shared on a protocol server.

Sections 1.8, 2, and 3 of this specification are normative and can contain the terms MAY, SHOULD, MUST, MUST NOT, and SHOULD NOT as defined in RFC 2119. Sections 1.5 and 1.9 are also normative but cannot contain those terms. All other sections and examples in this specification are informative.

# <span id="page-5-1"></span>**1.1 Glossary**

The following terms are defined in [\[MS-GLOS\]:](%5bMS-GLOS%5d.pdf)

```
Hypertext Transfer Protocol (HTTP)
Hypertext Transfer Protocol over Secure Sockets Layer (HTTPS)
SOAP
SOAP action
SOAP body
SOAP fault
XML namespace
```
The following terms are defined in [\[MS-OFCGLOS\]:](%5bMS-OFCGLOS%5d.pdf)

**broadcast session presentation slide slide show time code Uniform Resource Locator (URL) Web Services Description Language (WSDL) WSDL message WSDL operation XML namespace prefix XML schema**

The following terms are specific to this document:

<span id="page-5-7"></span>**MAY, SHOULD, MUST, SHOULD NOT, MUST NOT:** These terms (in all caps) are used as described in [\[RFC2119\].](http://go.microsoft.com/fwlink/?LinkId=90317) All statements of optional behavior use either MAY, SHOULD, or SHOULD NOT.

# <span id="page-5-2"></span>**1.2 References**

References to Microsoft Open Specifications documentation do not include a publishing year because links are to the latest version of the technical documents, which are updated frequently. References to other documents include a publishing year when one is available.

# <span id="page-5-3"></span>**1.2.1 Normative References**

<span id="page-5-6"></span>We conduct frequent surveys of the normative references to assure their continued availability. If you have any issue with finding a normative reference, please contact [dochelp@microsoft.com.](mailto:dochelp@microsoft.com) We will assist you in finding the relevant information. Please check the archive site, [http://msdn2.microsoft.com/en-us/library/E4BD6494-06AD-4aed-9823-445E921C9624,](http://msdn2.microsoft.com/en-us/library/E4BD6494-06AD-4aed-9823-445E921C9624) as an additional source.

*[MS-OBPRS] — v20130726 Office Broadcast Presentation Service* 

*Copyright © 2013 Microsoft Corporation.* 

[MS-OBPAS] Microsoft Corporation, ["Office Broadcast Participant Service"](%5bMS-OBPAS%5d.pdf).

[MS-WOPI] Microsoft Corporation, ["Web Application Open Platform Interface Protocol"](%5bMS-WOPI%5d.pdf).

[RFC2119] Bradner, S., "Key words for use in RFCs to Indicate Requirement Levels", BCP 14, RFC 2119, March 1997, [http://www.rfc-editor.org/rfc/rfc2119.txt](http://go.microsoft.com/fwlink/?LinkId=90317)

[RFC2616] Fielding, R., Gettys, J., Mogul, J., et al., "Hypertext Transfer Protocol -- HTTP/1.1", RFC 2616, June 1999, [http://www.ietf.org/rfc/rfc2616.txt](http://go.microsoft.com/fwlink/?LinkId=90372)

[RFC4627] Crockford, D., "The application/json Media Type for Javascript Object Notation (JSON)", RFC 4627, July 2006, [http://www.ietf.org/rfc/rfc4627.txt](http://go.microsoft.com/fwlink/?LinkId=140879)

[SOAP1.1] Box, D., Ehnebuske, D., Kakivaya, G., et al., "Simple Object Access Protocol (SOAP) 1.1", May 2000, [http://www.w3.org/TR/2000/NOTE-SOAP-20000508/](http://go.microsoft.com/fwlink/?LinkId=90520)

[SOAP1.2/1] Gudgin, M., Hadley, M., Mendelsohn, N., Moreau, J., and Nielsen, H.F., "SOAP Version 1.2 Part 1: Messaging Framework", W3C Recommendation, June 2003, [http://www.w3.org/TR/2003/REC-soap12-part1-20030624](http://go.microsoft.com/fwlink/?LinkId=90521)

[SOAP1.2/2] Gudgin, M., Hadley, M., Mendelsohn, N., Moreau, J., and Nielsen, H.F., "SOAP Version 1.2 Part 2: Adjuncts", W3C Recommendation, June 2003, [http://www.w3.org/TR/2003/REC-soap12](http://go.microsoft.com/fwlink/?LinkId=90522) [part2-20030624](http://go.microsoft.com/fwlink/?LinkId=90522)

[WSDL] Christensen, E., Curbera, F., Meredith, G., and Weerawarana, S., "Web Services Description Language (WSDL) 1.1", W3C Note, March 2001, [http://www.w3.org/TR/2001/NOTE-wsdl-20010315](http://go.microsoft.com/fwlink/?LinkId=90577)

[XMLNS] Bray, T., Hollander, D., Layman, A., et al., Eds., "Namespaces in XML 1.0 (Third Edition)", W3C Recommendation, December 2009, [http://www.w3.org/TR/2009/REC-xml-names-20091208/](http://go.microsoft.com/fwlink/?LinkId=191840)

[XMLSCHEMA1] Thompson, H.S., Beech, D., Maloney, M., Eds., and Mendelsohn, N., Ed., "XML Schema Part 1: Structures", W3C Recommendation, May 2001, [http://www.w3.org/TR/2001/REC](http://go.microsoft.com/fwlink/?LinkId=90608)[xmlschema-1-20010502/](http://go.microsoft.com/fwlink/?LinkId=90608)

[XMLSCHEMA2] Biron, P.V., and Malhotra, A., Eds., "XML Schema Part 2: Datatypes", W3C Recommendation, May 2001, [http://www.w3.org/TR/2001/REC-xmlschema-2-20010502/](http://go.microsoft.com/fwlink/?LinkId=90610)

#### <span id="page-6-0"></span>**1.2.2 Informative References**

<span id="page-6-2"></span>[MS-GLOS] Microsoft Corporation, ["Windows Protocols Master Glossary"](%5bMS-GLOS%5d.pdf).

[MS-OFCGLOS] Microsoft Corporation, ["Microsoft Office Master Glossary"](%5bMS-OFCGLOS%5d.pdf).

<span id="page-6-3"></span>[RFC2818] Rescorla, E., "HTTP Over TLS", RFC 2818, May 2000, [http://www.ietf.org/rfc/rfc2818.txt](http://go.microsoft.com/fwlink/?LinkId=90383)

#### <span id="page-6-1"></span>**1.3 Overview**

When meeting remotely, it is useful to share the current view of a document so others might follow along with the document sharer. To share this view in real-time and allow attendees to follow along with the presenter as they move through the document, information regarding the presenter's current view of the document needs to be shared between the presenter and attendees.

This protocol enables a protocol client to send requests to a protocol server allowing the client to begin or end a document **[broadcast session](%5bMS-OFCGLOS%5d.pdf)**, and to store data about the state of a broadcast session on the protocol server.

*[MS-OBPRS] — v20130726 Office Broadcast Presentation Service* 

*Copyright © 2013 Microsoft Corporation.* 

# <span id="page-7-0"></span>**1.4 Relationship to Other Protocols**

<span id="page-7-10"></span>This protocol uses the **[Simple Object Access Protocol \(SOAP\)](%5bMS-GLOS%5d.pdf)** message protocol for formatting request and response messages, as described in [\[SOAP1.1\],](http://go.microsoft.com/fwlink/?LinkId=90520) [\[SOAP1.2/1\]](http://go.microsoft.com/fwlink/?LinkId=90521) and [\[SOAP1.2/2\].](http://go.microsoft.com/fwlink/?LinkId=90522) It transmits those messages by using the **[Hypertext Transfer Protocol \(HTTP\)](%5bMS-GLOS%5d.pdf)**, as described in [\[RFC2616\],](http://go.microsoft.com/fwlink/?LinkId=90372) or **[Hypertext Transfer Protocol over Secure Sockets Layer \(HTTPS\)](%5bMS-GLOS%5d.pdf)**, as described in [\[RFC2818\].](http://go.microsoft.com/fwlink/?LinkId=90383)

The following diagram shows the underlying messaging and transport stack used by the protocol:

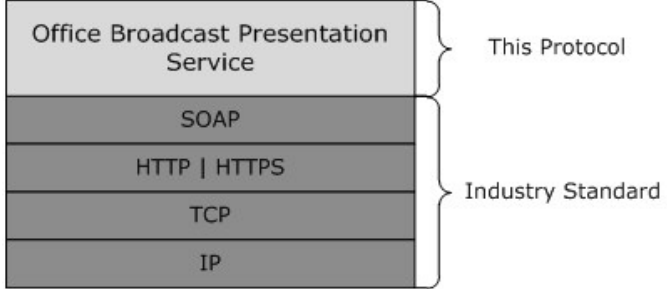

#### **Figure 1: This protocol in relation to other protocols**

This protocol works in conjunction with the Office Broadcast Participant Service Protocol as specified in [\[MS-OBPAS\]](%5bMS-OBPAS%5d.pdf) and uses the Web Application Open Platform Interface Protocol for file retrieval as specified in [\[MS-WOPI\].](%5bMS-WOPI%5d.pdf)

### <span id="page-7-1"></span>**1.5 Prerequisites/Preconditions**

<span id="page-7-9"></span>This protocol operates between a protocol client and a protocol server that is identified by a **[URL](%5bMS-OFCGLOS%5d.pdf)** that is known by protocol clients. The protocol server endpoint is formed by appending "/m/Present\_2\_0.asmx" to the URL of the site, for example: [http://www.example.com/m/Present\\_2\\_0.asmx.](http://www.example.com/m/Present_2_0.asmx)

This protocol requires that files being used in broadcast sessions be identified and accessed as specified in [\[MS-WOPI\].](%5bMS-WOPI%5d.pdf)

<span id="page-7-6"></span>This protocol assumes that authentication has been performed by the underlying protocols.

#### <span id="page-7-2"></span>**1.6 Applicability Statement**

This protocol is designed to begin and end broadcast sessions on the protocol server and to store and update broadcast session information on the protocol server.

#### <span id="page-7-3"></span>**1.7 Versioning and Capability Negotiation**

<span id="page-7-8"></span><span id="page-7-7"></span>This protocol uses multiple transports with SOAP as specified in section [2.1.](#page-8-6)

#### <span id="page-7-4"></span>**1.8 Vendor-Extensible Fields**

<span id="page-7-11"></span>None.

#### <span id="page-7-5"></span>**1.9 Standards Assignments**

None.

*[MS-OBPRS] — v20130726 Office Broadcast Presentation Service* 

*Copyright © 2013 Microsoft Corporation.* 

# <span id="page-8-0"></span>**2 Messages**

In the following sections, the schema definition might be less restrictive than the processing rules imposed by the protocol. The **[WSDL](%5bMS-OFCGLOS%5d.pdf)** in this specification matches the WSDL that shipped with the product and provides a base description of the schema. The text that introduces the WSDL specifies additional restrictions that reflect actual Microsoft product behavior. For example, the schema definition might allow for an element to be empty, null, or not present but the behavior of the protocol as specified restricts the same elements to being non-empty, not null, and present.

# <span id="page-8-1"></span>**2.1 Transport**

<span id="page-8-6"></span>Protocol servers MUST support SOAP over HTTP. Protocol servers SHOULD additionally support SOAP over HTTPS for securing communication with protocol clients.

Protocol messages MUST be formatted as specified either in [\[SOAP1.1\]](http://go.microsoft.com/fwlink/?LinkId=90520) section 4 or in [\[SOAP1.2/1\]](http://go.microsoft.com/fwlink/?LinkId=90521) section 5. Protocol server faults MUST be returned either using HTTP status codes, as specified in [\[RFC2616\]](http://go.microsoft.com/fwlink/?LinkId=90372) section 10 or using **[SOAP faults](%5bMS-GLOS%5d.pdf)**, as specified in either [\[SOAP1.1\]](http://go.microsoft.com/fwlink/?LinkId=90520) section 4.4 or in [\[SOAP1.2/1\]](http://go.microsoft.com/fwlink/?LinkId=90521) section 5.4.

# <span id="page-8-2"></span>**2.2 Common Message Syntax**

<span id="page-8-10"></span>This section contains common definitions used by this protocol. The syntax of the definitions uses **[XML schema](%5bMS-OFCGLOS%5d.pdf)** as defined in [\[XMLSCHEMA1\]](http://go.microsoft.com/fwlink/?LinkId=90608) and [\[XMLSCHEMA2\],](http://go.microsoft.com/fwlink/?LinkId=90610) and Web Services Description Language (WSDL) as defined in [\[WSDL\].](http://go.microsoft.com/fwlink/?LinkId=90577)

# <span id="page-8-3"></span>**2.2.1 Namespaces**

<span id="page-8-9"></span>This specification defines and references various **[XML namespaces](%5bMS-GLOS%5d.pdf)** using the mechanisms specified in [\[XMLNS\].](http://go.microsoft.com/fwlink/?LinkId=195065) Although this specification associates a specific **[XML namespace prefix](%5bMS-OFCGLOS%5d.pdf)** for each XML namespace that is used, the choice of any particular XML namespace prefix is implementationspecific and not significant for interoperability.

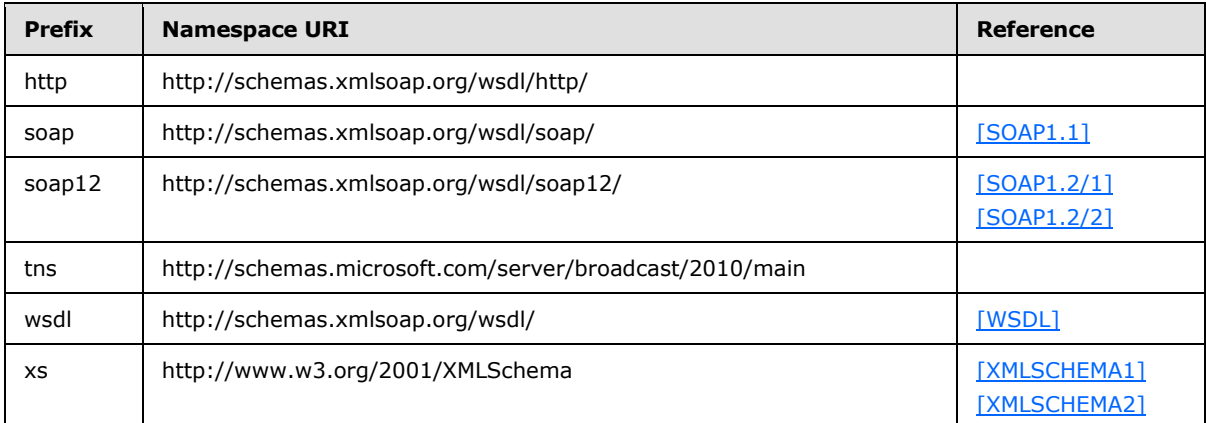

# <span id="page-8-4"></span>**2.2.2 Messages**

<span id="page-8-8"></span><span id="page-8-7"></span>This specification does not define any common **[WSDL message](%5bMS-OFCGLOS%5d.pdf)** definitions.

# <span id="page-8-5"></span>**2.2.3 Elements**

This specification does not define any common XML schema element definitions.

```
[MS-OBPRS] — v20130726 
Office Broadcast Presentation Service
```
*Copyright © 2013 Microsoft Corporation.* 

# <span id="page-9-0"></span>**2.2.4 Complex Types**

<span id="page-9-3"></span>The following table summarizes the set of common XML schema complex type definitions defined by this specification. XML schema complex type definitions that are specific to a particular operation are described with the operation.

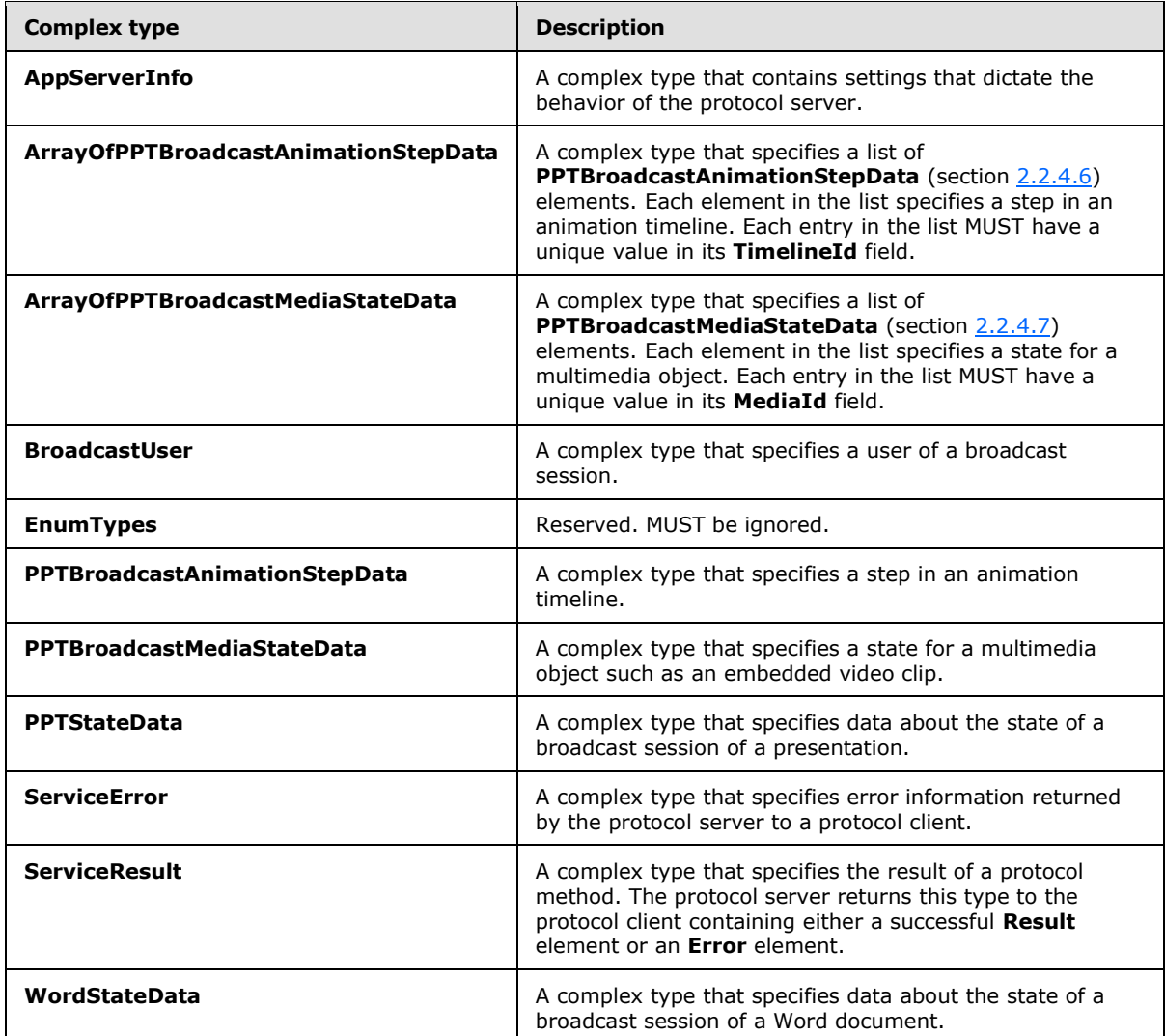

# <span id="page-9-1"></span>**2.2.4.1 AppServerInfo**

<span id="page-9-2"></span>**Namespace:** http://schemas.microsoft.com/server/broadcast/2010/main

A complex type that contains settings that dictate the behavior of the protocol server.

```
<xs:complexType name="AppServerInfo" xmlns:xs="http://www.w3.org/2001/XMLSchema">
  <xs:sequence>
    <xs:element minOccurs="0" maxOccurs="1" name="AppCapabilities" 
type="tns:BroadcastDictionaryType"/>
  </xs:sequence>
```
*[MS-OBPRS] — v20130726 Office Broadcast Presentation Service* 

*Copyright © 2013 Microsoft Corporation.* 

<span id="page-10-3"></span></xs:complexType>

**AppCapabilities:** A **BroadcastDictionaryType** (section [3.1.4.3.3.1\)](#page-29-3) element that contains serverrelated settings. This element MUST be present.

#### <span id="page-10-0"></span>**2.2.4.2 ArrayOfPPTBroadcastAnimationStepData**

**Namespace:** http://schemas.microsoft.com/server/broadcast/2010/main

A complex type that specifies a list of **PPTBroadcastAnimationStepData** (section [2.2.4.6\)](#page-11-2) elements. Each element in the list specifies a step in an animation timeline. Each entry in the list MUST have a unique value in its **TimelineId** field.

```
<xs:complexType name="ArrayOfPPTBroadcastAnimationStepData" 
xmlns:xs="http://www.w3.org/2001/XMLSchema">
  <xs:sequence>
     <xs:element minOccurs="0" maxOccurs="unbounded" name="PPTBroadcastAnimationStepData" 
nillable="true" type="tns:PPTBroadcastAnimationStepData"/>
  </xs:sequence>
</xs:complexType>
```
**PPTBroadcastAnimationStepData:** Specifies a **PPTBroadcastAnimationStepData** (section [2.2.4.6\)](#page-11-2) element. The element MUST be present.

#### <span id="page-10-1"></span>**2.2.4.3 ArrayOfPPTBroadcastMediaStateData**

<span id="page-10-4"></span>**Namespace:** http://schemas.microsoft.com/server/broadcast/2010/main

A complex type that specifies a list of **PPTBroadcastMediaStateData** (section [2.2.4.7\)](#page-12-2) elements. Each element in the list specifies a state for a multimedia object. Each entry in the list MUST have a unique value in its **MediaId** field.

```
<xs:complexType name="ArrayOfPPTBroadcastMediaStateData" 
xmlns:xs="http://www.w3.org/2001/XMLSchema">
  <xs:sequence>
    <xs:element minOccurs="0" maxOccurs="unbounded" name="PPTBroadcastMediaStateData" 
nillable="true" type="tns:PPTBroadcastMediaStateData"/>
  </xs:sequence>
</xs:complexType>
```
**PPTBroadcastMediaStateData:** Each element specifies a **PPTBroadcastMediaStateData** (section [2.2.4.7\)](#page-12-2) element. The element MUST be present.

#### <span id="page-10-2"></span>**2.2.4.4 BroadcastUser**

<span id="page-10-5"></span>**Namespace:** http://schemas.microsoft.com/server/broadcast/2010/main

A complex type that specifies a user of a broadcast session.

```
<xs:complexType name="BroadcastUser" xmlns:xs="http://www.w3.org/2001/XMLSchema">
  <xs:sequence>
    <xs:element minOccurs="0" maxOccurs="1" name="SessionId" type="xs:string"/>
    <xs:element minOccurs="0" maxOccurs="1" name="UserToken" type="xs:string"/>
   </xs:sequence>
```
*[MS-OBPRS] — v20130726 Office Broadcast Presentation Service* 

*Copyright © 2013 Microsoft Corporation.* 

</xs:complexType>

**SessionId:** An **xs:string** [\(\[XMLSCHEMA2\]](http://go.microsoft.com/fwlink/?LinkId=90610) section 3.2.1) element that specifies the identifier of the broadcast session on the protocol server. This element MUST be present.

**UserToken:** An **xs:string** [\(\[XMLSCHEMA2\]](http://go.microsoft.com/fwlink/?LinkId=90610) section 3.2.1) element that specifies the identifier of a user of the broadcast session on the protocol server. This element MUST be present.

#### <span id="page-11-0"></span>**2.2.4.5 EnumTypes**

<span id="page-11-3"></span>**Namespace:** http://schemas.microsoft.com/server/broadcast/2010/main

Reserved. MUST be ignored.

```
<xs:complexType name="EnumTypes" xmlns:xs="http://www.w3.org/2001/XMLSchema">
  <xs:sequence>
    <xs:element minOccurs="1" maxOccurs="1" name="BroadcastDataKey" 
type="tns:BroadcastDataKey"/>
     <xs:element minOccurs="1" maxOccurs="1" name="BroadcastAppCapability" 
type="tns:BroadcastAppCapability"/>
    <xs:element minOccurs="1" maxOccurs="1" name="AppType" type="tns:AppType"/>
    <xs:element minOccurs="1" maxOccurs="1" name="BroadcastState" type="tns:BroadcastState"/>
     <xs:element minOccurs="1" maxOccurs="1" name="PPTSlideShowState" 
type="tns:PPTSlideShowState"/>
    <xs:element minOccurs="1" maxOccurs="1" name="PPTMediaPlaybackState" 
type="tns:PPTMediaPlaybackState"/>
  </xs:sequence>
</xs:complexType>
```
**BroadcastDataKey:** This element is reserved and MUST be ignored.

**BroadcastAppCapability:** This element is reserved and MUST be ignored.

**AppType:** This element is reserved and MUST be ignored.

**BroadcastState:** This element is reserved and MUST be ignored.

**PPTSlideShowState:** This element is reserved and MUST be ignored.

**PPTMediaPlaybackState:** This element is reserved and MUST be ignored.

#### <span id="page-11-1"></span>**2.2.4.6 PPTBroadcastAnimationStepData**

<span id="page-11-2"></span>**Namespace:** http://schemas.microsoft.com/server/broadcast/2010/main

A complex type that specifies a step in an animation timeline.

```
<xs:complexType name="PPTBroadcastAnimationStepData" 
xmlns:xs="http://www.w3.org/2001/XMLSchema">
  <xs:sequence>
     <xs:element minOccurs="0" maxOccurs="1" name="TimelineId" type="xs:string"/>
     <xs:element minOccurs="1" maxOccurs="1" name="Step" type="xs:int"/>
  </xs:sequence>
</xs:complexType>
```
*[MS-OBPRS] — v20130726 Office Broadcast Presentation Service* 

*Copyright © 2013 Microsoft Corporation.* 

**TimelineId:** An xs:string  $($ [XMLSCHEMA2] section 3.2.1) element that specifies an identifier of the animation timeline. This element MUST be present.

**Step:** An **xs:int** [\(\[XMLSCHEMA2\]](http://go.microsoft.com/fwlink/?LinkId=90610) section 3.3.17) element that specifies the step number in the animation timeline given by the **TimelineId** field. This element MUST be present.

#### <span id="page-12-0"></span>**2.2.4.7 PPTBroadcastMediaStateData**

<span id="page-12-2"></span>**Namespace:** http://schemas.microsoft.com/server/broadcast/2010/main

A complex type that specifies a state for a multimedia object such as an embedded video clip.

```
<xs:complexType name="PPTBroadcastMediaStateData" 
xmlns:xs="http://www.w3.org/2001/XMLSchema">
  <xs:sequence>
     <xs:element minOccurs="0" maxOccurs="1" name="MediaId" type="xs:string"/>
    <xs:element minOccurs="1" maxOccurs="1" name="State" type="tns:PPTMediaPlaybackState"/>
     <xs:element minOccurs="1" maxOccurs="1" name="AtPosition" type="xs:double"/>
  </xs:sequence>
</xs:complexType>
```
**MediaId:** An xs:string ( $[XMLSCHEMA2]$  section 3.2.1) element that specifies an identifier of the multimedia object. This element MUST be present.

**State:** A **PPTMediaPlaybackState** (section [2.2.5.5\)](#page-17-2) element that specifies the playback state of the multimedia object identified by the **MediaId** field. This element MUST be present.

**AtPosition:** An **xs:double** [\(\[XMLSCHEMA2\]](http://go.microsoft.com/fwlink/?LinkId=90610) section 3.2.5) element that specifies the **[time code](%5bMS-OFCGLOS%5d.pdf)** of the multimedia object identified by the **MediaId** field when the **State** field is changed. This element MUST be present.

### <span id="page-12-1"></span>**2.2.4.8 PPTStateData**

<span id="page-12-3"></span>**Namespace:** http://schemas.microsoft.com/server/broadcast/2010/main

A complex type that specifies data about the state of a broadcast session of a presentation.

```
<xs:complexType name="PPTStateData" xmlns:xs="http://www.w3.org/2001/XMLSchema">
  <xs:sequence>
     <xs:element minOccurs="1" maxOccurs="1" name="SlideId" type="xs:unsignedInt"/>
     <xs:element minOccurs="1" maxOccurs="1" name="SlideIndex" type="xs:unsignedInt"/>
     <xs:element minOccurs="0" maxOccurs="1" name="AnimationStepDataList" 
type="tns:ArrayOfPPTBroadcastAnimationStepData"/>
    <xs:element minOccurs="0" maxOccurs="1" name="MediaStateDataList" 
type="tns:ArrayOfPPTBroadcastMediaStateData"/>
    <xs:element minOccurs="1" maxOccurs="1" name="PPTSlideShowState" 
type="tns:PPTSlideShowState"/>
   </xs:sequence>
</xs:complexType>
```
**SlideId:** An **xs:unsignedInt** [\(\[XMLSCHEMA2\]](http://go.microsoft.com/fwlink/?LinkId=90610) section 3.3.22) element that specifies the identifier of the **[presentation slide](%5bMS-OFCGLOS%5d.pdf)**. This element MUST be present.

**SlideIndex:** An **xs:unsignedInt** [\(\[XMLSCHEMA2\]](http://go.microsoft.com/fwlink/?LinkId=90610) section 3.3.22) element that specifies the zerobased ordered index of the presentation slide. This element MUST be present if **SlideId** is equal to 0. This element MUST be ignored if **SlideId** is not equal to 0.

*[MS-OBPRS] — v20130726 Office Broadcast Presentation Service* 

*Copyright © 2013 Microsoft Corporation.* 

*Release: July 30, 2013* 

*13 / 53*

**AnimationStepDataList:** An **ArrayOfPPTBroadcastAnimationStepData** (section [2.2.4.2\)](#page-10-3) element that specifies the state of each of the animation timelines. This element MUST be present.

**MediaStateDataList:** An **ArrayOfPPTBroadcastMediaStateData** (section [2.2.4.3\)](#page-10-4) element that specifies the state of each of the multimedia objects. This element MUST be present.

**PPTSlideShowState:** A **PPTSlideShowState** (section [2.2.5.6\)](#page-18-2) element that specifies the current state of the **[slide show](%5bMS-OFCGLOS%5d.pdf)**. This element MUST be present.

#### <span id="page-13-0"></span>**2.2.4.9 ServiceError**

<span id="page-13-2"></span>**Namespace:** http://schemas.microsoft.com/server/broadcast/2010/main

A complex type that specifies error information returned by the protocol server to a protocol client.

```
<xs:complexType name="ServiceError" xmlns:xs="http://www.w3.org/2001/XMLSchema">
  <xs:sequence>
     <xs:element minOccurs="0" maxOccurs="1" name="Message" type="xs:string"/>
     <xs:element minOccurs="0" maxOccurs="1" name="Title" type="xs:string"/>
     <xs:element minOccurs="1" maxOccurs="1" name="Type" type="tns:ServiceErrorType"/>
     <xs:element minOccurs="1" maxOccurs="1" name="RecommendedActions" 
type="tns:ClientActions"/>
   </xs:sequence>
</xs:complexType>
```
**Message:** An xs:string ( $[XMLSCHEMA2]$  section 3.2.1) element that specifies the error message description. The string length MUST be greater than zero if the **Type** element has a value of "ApplicationError". This element MUST be present.

**Title:** An **xs:string** [\(\[XMLSCHEMA2\]](http://go.microsoft.com/fwlink/?LinkId=90610) section 3.2.1) element that specifies the error title. The string length MUST be greater than zero if the **Type** element has a value of "ApplicationError". This element MUST be present.

**Type:** A **ServiceErrorType** (section [2.2.5.7\)](#page-18-3) element that specifies the error type. This element MUST be present.

<span id="page-13-3"></span>**RecommendedActions:** Reserved and MUST be ignored.

#### <span id="page-13-1"></span>**2.2.4.10 ServiceResult**

**Namespace:** http://schemas.microsoft.com/server/broadcast/2010/main

A complex type that specifies the result of a protocol method. The protocol server returns this type to the protocol client containing either a successful **Result** element or an **Error** element.

```
<xs:complexType name="ServiceResult" xmlns:xs="http://www.w3.org/2001/XMLSchema">
  <xs:sequence>
    <xs:element minOccurs="0" maxOccurs="1" name="Result"/>
    <xs:element minOccurs="0" maxOccurs="1" name="Error" type="tns:ServiceError"/>
  </xs:sequence>
</xs:complexType>
```
**Result:** An optional **xs:anyType** [\(\[XMLSCHEMA1\]](http://go.microsoft.com/fwlink/?LinkId=90608) section 3.4.7) element that specifies a successful result of a protocol message response. This element MUST NOT be present if the **Error** element is present.

*[MS-OBPRS] — v20130726 Office Broadcast Presentation Service* 

*Copyright © 2013 Microsoft Corporation.* 

**Error:** An optional **ServiceError** (section [2.2.4.9\)](#page-13-2) element that specifies an error result of a protocol message response. This element MUST NOT be present if the **Result** element is present.

### <span id="page-14-0"></span>**2.2.4.11 WordStateData**

<span id="page-14-4"></span>**Namespace:** http://schemas.microsoft.com/server/broadcast/2010/main

A complex type that specifies data about the state of a broadcast session of a Word document.

```
<xs:complexType name="WordStateData" xmlns:xs="http://www.w3.org/2001/XMLSchema">
  <xs:sequence>
    <xs:element minOccurs="1" maxOccurs="1" name="Page" type="xs:int"/>
    <xs:element minOccurs="1" maxOccurs="1" name="Offset" type="xs:double"/>
  </xs:sequence>
</xs:complexType>
```
**Page:** An xs:int ( $[XMLSCHEMA2]$  section 3.3.17) element that specifies the one-based ordered index of the current page within the set of all pages of the document. This element MUST be present.

**Offset:** An xs:double ( $[XMLSCHEMA2]$  section 3.2.5) element that specifies a percentage offset from the top of the page defined by the **Page** field. This element MUST be present.

### <span id="page-14-1"></span>**2.2.5 Simple Types**

<span id="page-14-5"></span>The following table summarizes the set of common XML schema simple type definitions defined by this specification. XML schema simple type definitions that are specific to a particular operation are described with the operation.

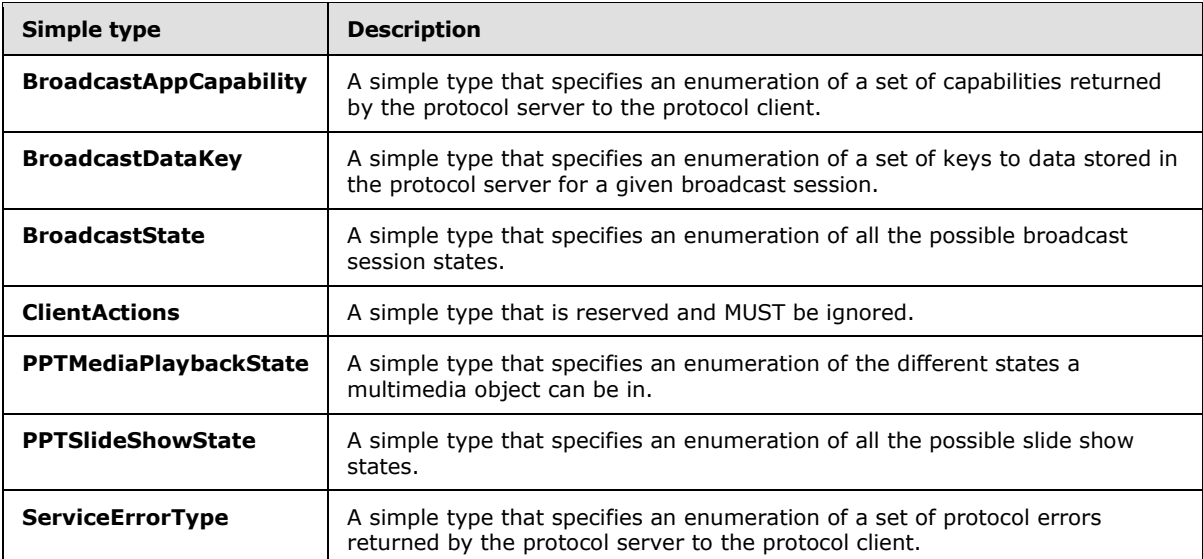

# <span id="page-14-2"></span>**2.2.5.1 BroadcastAppCapability**

<span id="page-14-3"></span>**Namespace:** http://schemas.microsoft.com/server/broadcast/2010/main

*[MS-OBPRS] — v20130726 Office Broadcast Presentation Service* 

*Copyright © 2013 Microsoft Corporation.* 

A simple type that specifies an enumeration of a set of capabilities returned by the protocol server to the protocol client.

```
<xs:simpleType name="BroadcastAppCapability" xmlns:xs="http://www.w3.org/2001/XMLSchema">
  <xs:restriction base="xs:string">
     <xs:enumeration value="SessionTimeout"/>
     <xs:enumeration value="SessionIdleTimeOut"/>
     <xs:enumeration value="SupportVideo"/>
     <xs:enumeration value="SupportAudio"/>
    <xs:enumeration value="SupportNotes"/>
    <xs:enumeration value="MediaExtensions"/>
     <xs:enumeration value="MaxMediaSize"/>
   </xs:restriction>
</xs:simpleType>
```
The following table specifies the allowable values for the **BroadcastAppCapability** simple type.

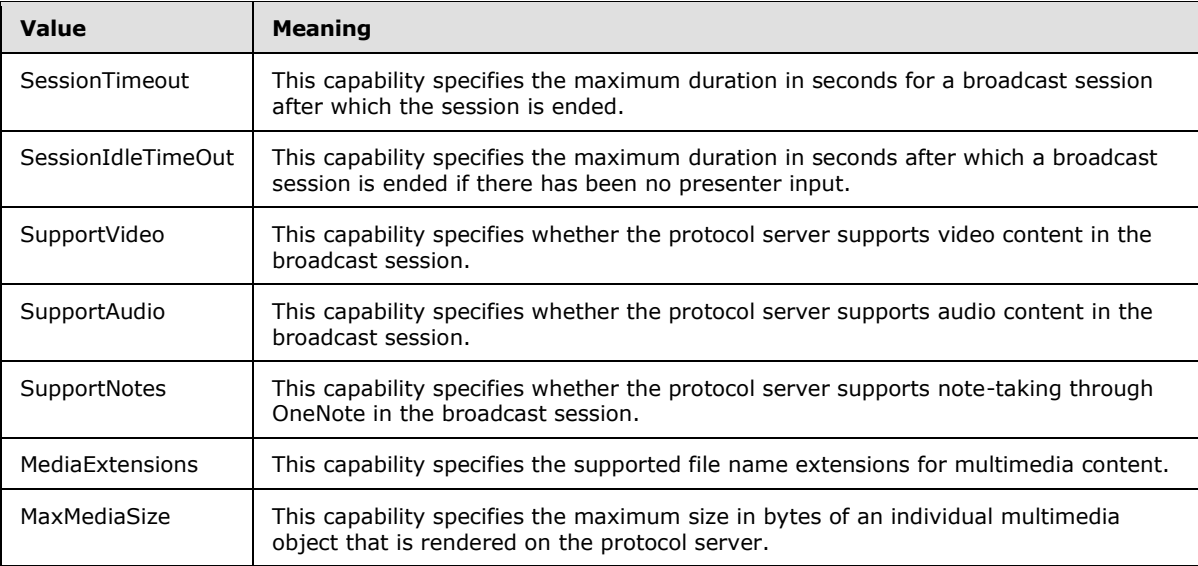

# <span id="page-15-0"></span>**2.2.5.2 BroadcastDataKey**

<span id="page-15-1"></span>**Namespace:** http://schemas.microsoft.com/server/broadcast/2010/main

A simple type that specifies an enumeration of a set of keys to data stored in the protocol server for a given broadcast session.

```
<xs:simpleType name="BroadcastDataKey" xmlns:xs="http://www.w3.org/2001/XMLSchema">
  <xs:restriction base="xs:string">
    <xs:enumeration value="AppType"/>
    <xs:enumeration value="SequenceNumber"/>
     <xs:enumeration value="FileVersion"/>
     <xs:enumeration value="OriginalFileName"/>
     <xs:enumeration value="BroadcastState"/>
    <xs:enumeration value="AppSpecificStateData"/>
    <xs:enumeration value="NotesUrl"/>
     <xs:enumeration value="DataVersion"/>
   </xs:restriction>
```
*[MS-OBPRS] — v20130726 Office Broadcast Presentation Service* 

*Copyright © 2013 Microsoft Corporation.* 

</xs:simpleType>

The following table specifies the allowable values for the **BroadcastDataKey** simple type.

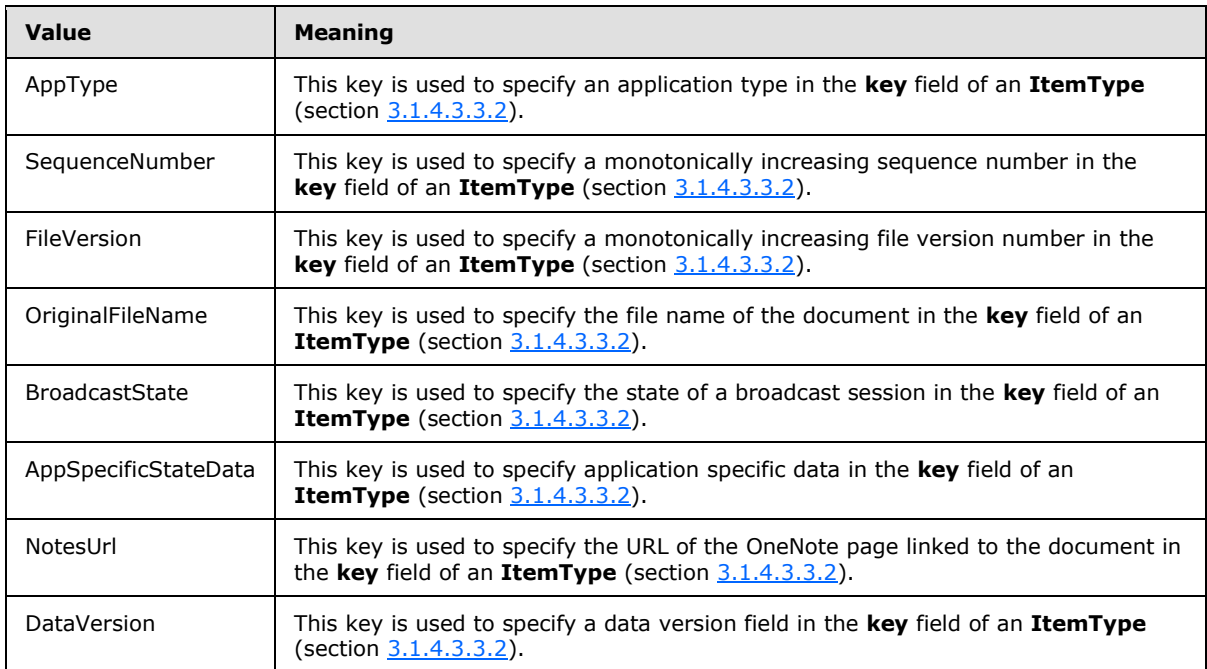

# <span id="page-16-0"></span>**2.2.5.3 BroadcastState**

<span id="page-16-1"></span>**Namespace:** http://schemas.microsoft.com/server/broadcast/2010/main

A simple type that specifies an enumeration of all the possible broadcast session states.

```
<xs:simpleType name="BroadcastState" xmlns:xs="http://www.w3.org/2001/XMLSchema">
  <xs:restriction base="xs:string">
    <xs:enumeration value="BroadcastNotStartedYet"/>
    <xs:enumeration value="BroadcastStarted"/>
    <xs:enumeration value="BroadcastEnded"/>
  </xs:restriction>
</xs:simpleType>
```
The following table specifies the allowable values for the **BroadcastState** simple type.

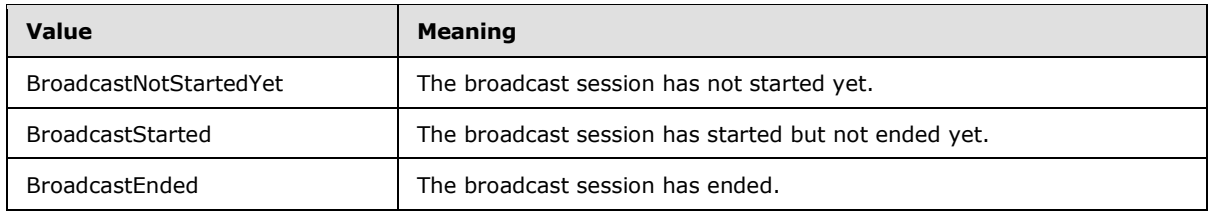

*[MS-OBPRS] — v20130726 Office Broadcast Presentation Service* 

*Copyright © 2013 Microsoft Corporation.* 

# <span id="page-17-0"></span>**2.2.5.4 ClientActions**

<span id="page-17-3"></span>**Namespace:** http://schemas.microsoft.com/server/broadcast/2010/main

A simple type that is reserved and MUST be ignored.

```
<xs:simpleType name="ClientActions" xmlns:xs="http://www.w3.org/2001/XMLSchema">
   <xs:list>
     <xs:simpleType>
       <xs:restriction base="xs:string">
         <xs:enumeration value="None"/>
         <xs:enumeration value="Dismiss"/>
         <xs:enumeration value="Close"/>
         <xs:enumeration value="OpenInClient"/>
         <xs:enumeration value="Refresh"/>
       </xs:restriction>
     </xs:simpleType>
  \langle xs:list\rangle</xs:simpleType>
```
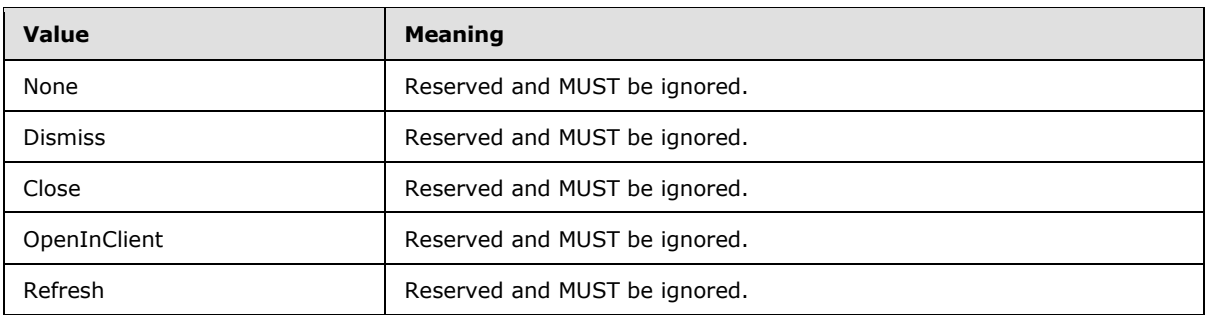

The following table specifies the allowable values for the **ClientActions** simple type.

# <span id="page-17-1"></span>**2.2.5.5 PPTMediaPlaybackState**

<span id="page-17-2"></span>**Namespace:** http://schemas.microsoft.com/server/broadcast/2010/main

A simple type that specifies an enumeration of the different states a multimedia object can be in.

```
<xs:simpleType name="PPTMediaPlaybackState" xmlns:xs="http://www.w3.org/2001/XMLSchema">
  <xs:restriction base="xs:string">
    <xs:enumeration value="Paused"/>
    <xs:enumeration value="Playing"/>
    <xs:enumeration value="Stopped"/>
  </xs:restriction>
</xs:simpleType>
```
The following table specifies the allowable values for the **PPTMediaPlaybackState** simple type.

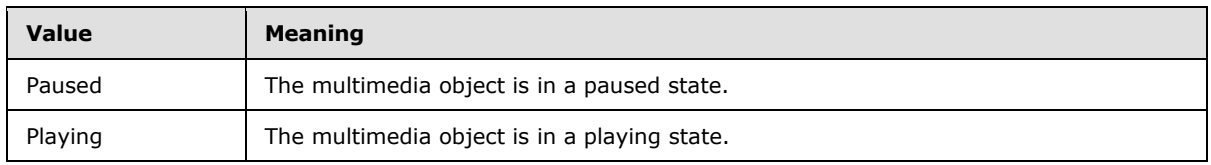

*[MS-OBPRS] — v20130726 Office Broadcast Presentation Service* 

*Copyright © 2013 Microsoft Corporation.* 

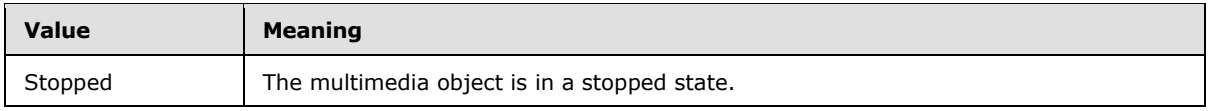

### <span id="page-18-0"></span>**2.2.5.6 PPTSlideShowState**

<span id="page-18-2"></span>**Namespace:** http://schemas.microsoft.com/server/broadcast/2010/main

A simple type that specifies an enumeration of all the possible slide show states.

```
<xs:simpleType name="PPTSlideShowState" xmlns:xs="http://www.w3.org/2001/XMLSchema">
  <xs:restriction base="xs:string">
     <xs:enumeration value="BlackScreen"/>
    <xs:enumeration value="WhiteScreen"/>
    <xs:enumeration value="Normal"/>
     <xs:enumeration value="SlideShowEnded"/>
   </xs:restriction>
</xs:simpleType>
```
The following table specifies the allowable values for the **PPTSlideShowState** simple type.

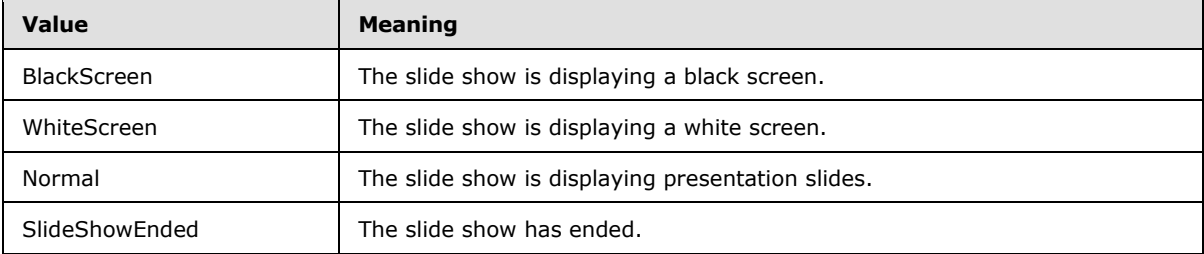

# <span id="page-18-1"></span>**2.2.5.7 ServiceErrorType**

<span id="page-18-3"></span>**Namespace:** http://schemas.microsoft.com/server/broadcast/2010/main

A simple type that specifies an enumeration of a set of protocol errors returned by the protocol server to the protocol client.

```
<xs:simpleType name="ServiceErrorType" xmlns:xs="http://www.w3.org/2001/XMLSchema">
  <xs:restriction base="xs:string">
     <xs:enumeration value="UnknownError"/>
     <xs:enumeration value="ApplicationError"/>
    <xs:enumeration value="Timeout"/>
    <xs:enumeration value="ServiceBusy"/>
    <xs:enumeration value="SessionFull"/>
  </xs:restriction>
</xs:simpleType>
```
The following table specifies the allowable values for the **ServiceErrorType** simple type.

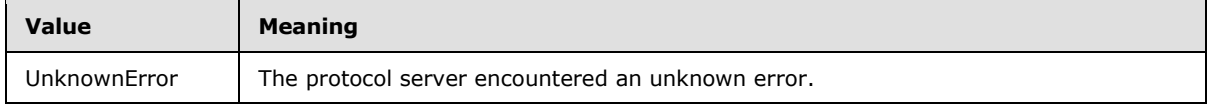

*[MS-OBPRS] — v20130726 Office Broadcast Presentation Service* 

*Copyright © 2013 Microsoft Corporation.* 

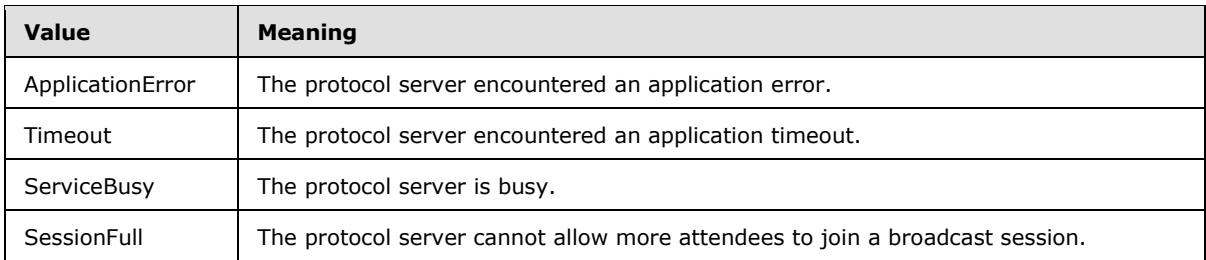

# <span id="page-19-0"></span>**2.2.6 Attributes**

<span id="page-19-5"></span><span id="page-19-4"></span>This specification does not define any common XML schema attribute definitions.

# <span id="page-19-1"></span>**2.2.7 Groups**

<span id="page-19-3"></span>This specification does not define any common XML schema group definitions.

### <span id="page-19-2"></span>**2.2.8 Attribute Groups**

This specification does not define any common XML schema attribute group definitions.

*Copyright © 2013 Microsoft Corporation.* 

# <span id="page-20-0"></span>**3 Protocol Details**

In the following sections, the schema definition might differ from the processing rules imposed by the protocol. The WSDL in this specification matches the WSDL that shipped with the product and provides a base description of the schema. The text that introduces the WSDL might specify differences that reflect actual Microsoft product behavior. For example, the schema definition might allow for an element to be **empty**, **null**, or **not present** but the behavior of the protocol as specified restricts the same elements to being **non-empty**, **not null**, and **present**.

The client side of this protocol is simply a pass-through. That is, no additional timers or other state is required on the client side of this protocol. Calls that are made by the higher-layer protocol or application are passed directly to the transport, and the results that are returned by the transport are passed directly to the higher-layer protocol or application.

Except where specified, protocol clients SHOULD interpret Hypertext Transfer Protocol (HTTP) status codes that are returned by the protocol server as specified in [\[RFC2616\],](http://go.microsoft.com/fwlink/?LinkId=90372) section 10.

This protocol allows protocol servers to notify protocol clients of application-level faults by using SOAP faults. Except where otherwise specified, these SOAP faults are not significant for interoperability and protocol clients can interpret them in an implementation-specific manner.

This protocol allows protocol servers to perform implementation-specific authorization checks and to notify protocol clients of authorization faults by using either HTTP status codes or SOAP faults, as specified previously in this section.

# <span id="page-20-1"></span>**3.1 Server Details**

<span id="page-20-2"></span>The following high-level sequence diagram illustrates the operation of the presenter client protocol.

*Copyright © 2013 Microsoft Corporation.* 

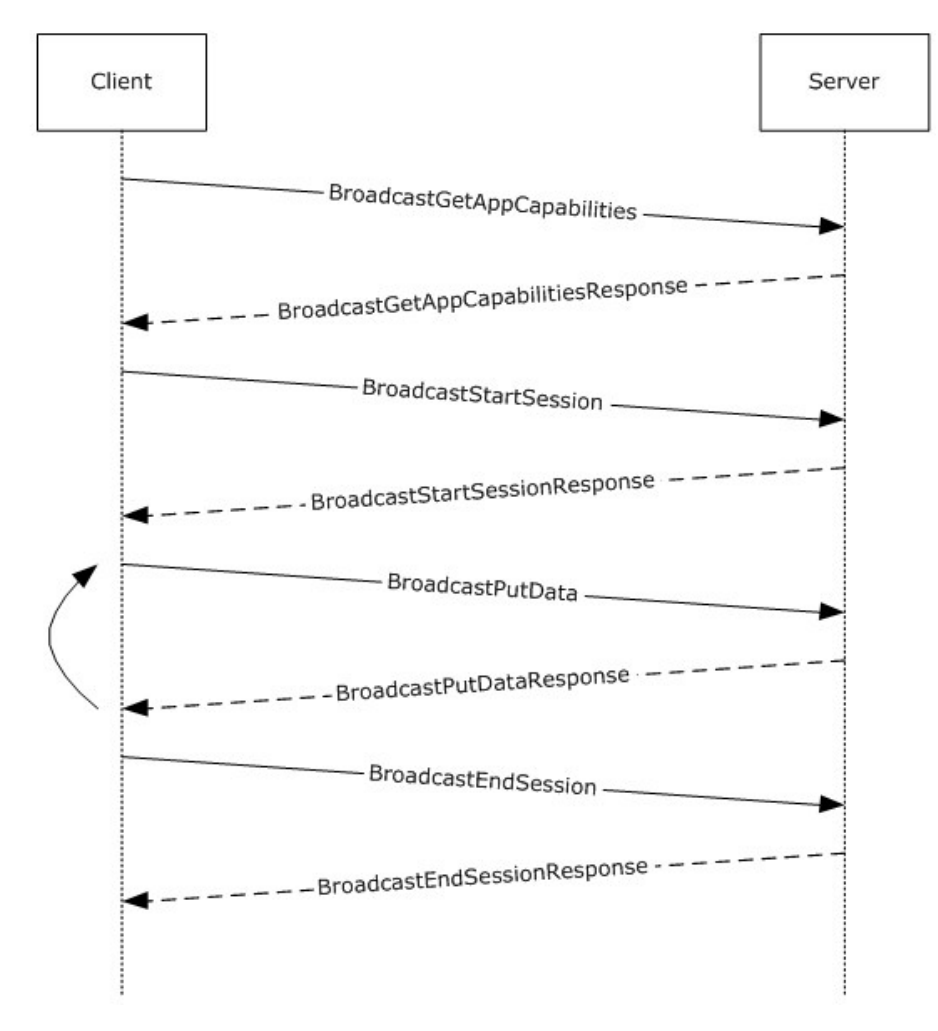

#### **Figure 2: Office Broadcast Presentation Service high-level sequence diagram for presenter clients**

First, a protocol client acting as broadcast presenter sends a **BroadcastGetAppCapabilities** (section [3.1.4.2\)](#page-24-7) message. The server responds with a **BroadcastGetAppCapabilitiesResponse** message that contains the capabilities supported by the server. Next, the protocol client sends a **BroadcastStartSession** (section [3.1.4.4\)](#page-30-7) message and the protocol server responds with a **BroadcastStartSessionResponse** message indicating the result of the operation. Next, the protocol client sends one or more **BroadcastPutData** (section [3.1.4.3\)](#page-27-8) messages containing the current state of the broadcast, and the server sends a **BroadcastPutDataResponse** message to acknowledge the request. When the broadcast is finished, the protocol client then sends a **BroadcastEndSession** (section [3.1.4.1\)](#page-22-4) message and the protocol server responds with a **BroadcastEndSessionResponse** message to acknowledge the request.

#### <span id="page-21-0"></span>**3.1.1 Abstract Data Model**

<span id="page-21-1"></span>This section describes a conceptual model of possible data organization that an implementation maintains to participate in this protocol. The described organization is provided to facilitate the explanation of how the protocol behaves. This specification does not mandate that implementations adhere to this model as long as their external behavior is consistent with that described in this specification.

*[MS-OBPRS] — v20130726 Office Broadcast Presentation Service* 

*Copyright © 2013 Microsoft Corporation.* 

*Release: July 30, 2013* 

*22 / 53*

Note that the abstract interface notation "(Public)" indicates that the abstract data model element can be directly accessed from outside this protocol.

**SessionId (Public):** An entity that represents a unique identifier for a broadcast session.

**BroadcastState (Public):** An entity that represents the state of the broadcast session.

**AppSpecificStateData (Public):** An entity that represents state specific to the application for which this protocol is being used.

#### <span id="page-22-0"></span>**3.1.2 Timers**

<span id="page-22-7"></span><span id="page-22-5"></span>None.

### <span id="page-22-1"></span>**3.1.3 Initialization**

<span id="page-22-6"></span>None.

#### <span id="page-22-2"></span>**3.1.4 Message Processing Events and Sequencing Rules**

Section [3.1](#page-20-2) specifies the sequencing of the protocol messages and how they relate to each other. The following sections specify the details of each individual message.

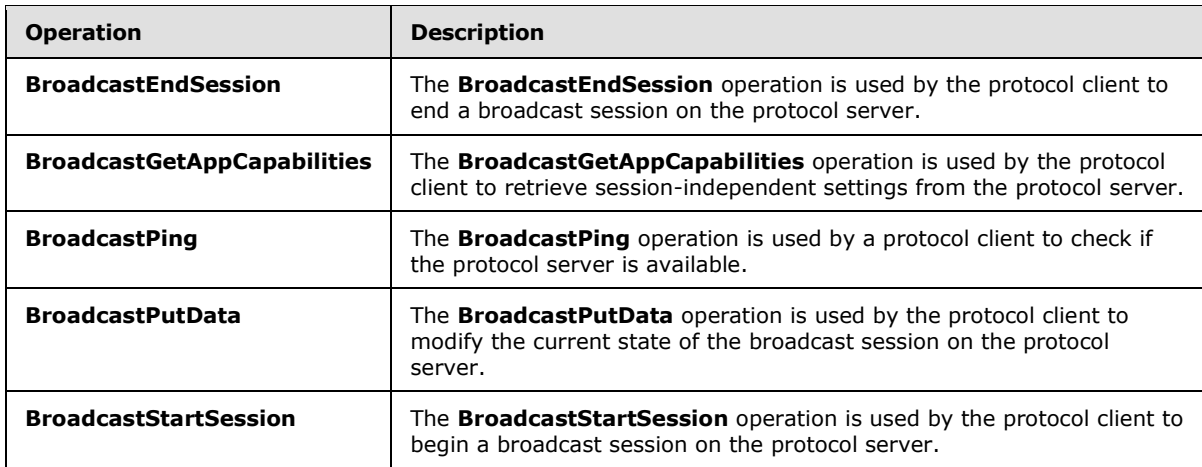

The following table summarizes the list of operations as defined by this specification.

#### <span id="page-22-3"></span>**3.1.4.1 BroadcastEndSession**

<span id="page-22-4"></span>The **BroadcastEndSession** operation is used by the protocol client to end a broadcast session on the protocol server.

The following is the WSDL port type specification of the **BroadcastEndSession [WSDL operation](%5bMS-OFCGLOS%5d.pdf)**.

```
<wsdl:operation name="BroadcastEndSession" xmlns:wsdl="http://schemas.xmlsoap.org/wsdl/">
  <wsdl:input message="tns:BroadcastEndSessionSoapIn"/>
  <wsdl:output message="tns:BroadcastEndSessionSoapOut"/>
</wsdl:operation>
```
*[MS-OBPRS] — v20130726 Office Broadcast Presentation Service* 

*Copyright © 2013 Microsoft Corporation.* 

The protocol client sends a **BroadcastEndSessionSoapIn** request message, as specified in section [3.1.4.1.1.1,](#page-23-5) and the protocol server MUST respond with a **BroadcastEndSessionSoapOut** response message, as specified in section  $3.1.4.1.1.2$ .

# <span id="page-23-0"></span>**3.1.4.1.1 Messages**

The following table summarizes the set of WSDL message definitions that are specific to this operation.

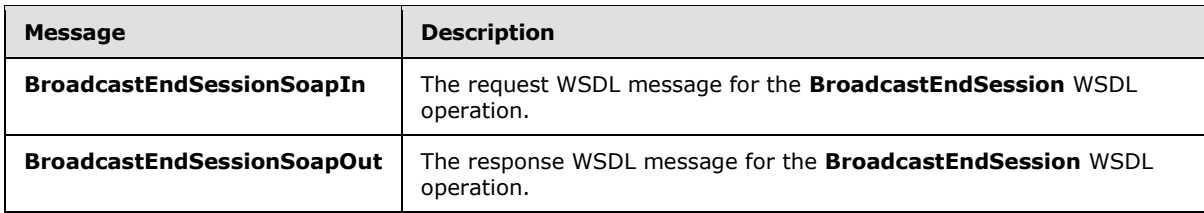

# <span id="page-23-1"></span>**3.1.4.1.1.1 BroadcastEndSessionSoapIn**

<span id="page-23-5"></span>The request WSDL message for the **BroadcastEndSession** WSDL operation.

The **[SOAP action](%5bMS-GLOS%5d.pdf)** value is:

<span id="page-23-6"></span>http://schemas.microsoft.com/server/broadcast/2010/main/BroadcastEndSession

The **[SOAP body](%5bMS-GLOS%5d.pdf)** contains the **BroadcastEndSession** element.

# <span id="page-23-2"></span>**3.1.4.1.1.2 BroadcastEndSessionSoapOut**

The response WSDL message for the **BroadcastEndSession** WSDL operation.

The SOAP body contains the **BroadcastEndSessionResponse** element.

#### <span id="page-23-3"></span>**3.1.4.1.2 Elements**

The following table summarizes the XML schema element definitions that are specific to this operation.

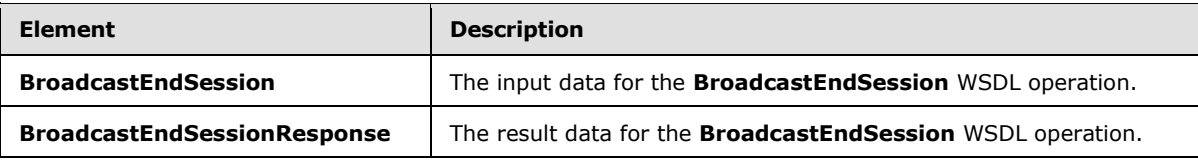

# <span id="page-23-4"></span>**3.1.4.1.2.1 BroadcastEndSession**

The **BroadcastEndSession** element specifies the input data for the **BroadcastEndSession** WSDL operation.

```
<xs:element name="BroadcastEndSession" xmlns:xs="http://www.w3.org/2001/XMLSchema">
  <xs:complexType>
    <xs:sequence>
      <xs:element minOccurs="0" maxOccurs="1" name="user" type="tns:BroadcastUser"/>
    </xs:sequence>
```
*[MS-OBPRS] — v20130726 Office Broadcast Presentation Service* 

*Copyright © 2013 Microsoft Corporation.* 

```
 </xs:complexType>
</xs:element>
```
**user:** A **BroadcastUser** element (section [2.2.4.4\)](#page-10-5) that is obtained through a **BroadcastStartSession** operation (section [3.1.4.4\)](#page-30-7). This element MUST be present.

# <span id="page-24-0"></span>**3.1.4.1.2.2 BroadcastEndSessionResponse**

The **BroadcastEndSessionResponse** element specifies the result data for the **BroadcastEndSession** WSDL operation.

```
<xs:element name="BroadcastEndSessionResponse" xmlns:xs="http://www.w3.org/2001/XMLSchema">
  <xs:complexType>
    <xs:sequence>
      <xs:element minOccurs="0" maxOccurs="1" name="BroadcastEndSessionResult" 
type="tns:ServiceResult"/>
    </xs:sequence>
  </xs:complexType>
</xs:element>
```
**BroadcastEndSessionResult:** A **ServiceResult** (section [2.2.4.10\)](#page-13-3) that specifies the result of the operation. This element MUST be present. If the **Result** child element is present it MUST be ignored by the protocol client.

# <span id="page-24-1"></span>**3.1.4.1.3 Complex Types**

None.

#### <span id="page-24-2"></span>**3.1.4.1.4 Simple Types**

None.

#### <span id="page-24-3"></span>**3.1.4.1.5 Attributes**

None.

# <span id="page-24-4"></span>**3.1.4.1.6 Groups**

None.

# <span id="page-24-5"></span>**3.1.4.1.7 Attribute Groups**

<span id="page-24-7"></span>None.

# <span id="page-24-6"></span>**3.1.4.2 BroadcastGetAppCapabilities**

The **BroadcastGetAppCapabilities** operation is used by the protocol client to retrieve sessionindependent settings from the protocol server.

The following is the WSDL port type specification of the **BroadcastGetAppCapabilities** WSDL operation.

*[MS-OBPRS] — v20130726 Office Broadcast Presentation Service* 

*Copyright © 2013 Microsoft Corporation.* 

```
<wsdl:operation name="BroadcastGetAppCapabilities" 
xmlns:wsdl="http://schemas.xmlsoap.org/wsdl/">
  <wsdl:input message="tns:BroadcastGetAppCapabilitiesSoapIn"/>
   <wsdl:output message="tns:BroadcastGetAppCapabilitiesSoapOut"/>
</wsdl:operation>
```
The protocol client sends a **BroadcastGetAppCapabilitiesSoapIn** request message, as specified in section [3.1.4.2.1.1,](#page-25-4) and the protocol server MUST respond with a **BroadcastGetAppCapabilitiesSoapOut** response message, as specified in section [3.1.4.2.1.2.](#page-25-5)

# <span id="page-25-0"></span>**3.1.4.2.1 Messages**

The following table summarizes the set of WSDL message definitions that are specific to this operation.

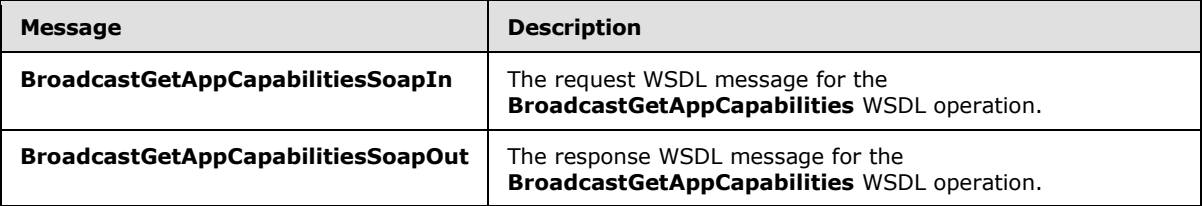

# <span id="page-25-1"></span>**3.1.4.2.1.1 BroadcastGetAppCapabilitiesSoapIn**

<span id="page-25-4"></span>The request WSDL message for the **BroadcastGetAppCapabilities** WSDL operation.

The SOAP action value is:

<span id="page-25-5"></span>http://schemas.microsoft.com/server/broadcast/2010/main/BroadcastGetAppCapabilities

The SOAP body contains the **BroadcastGetAppCapabilities** element.

# <span id="page-25-2"></span>**3.1.4.2.1.2 BroadcastGetAppCapabilitiesSoapOut**

The response WSDL message for the **BroadcastGetAppCapabilities** WSDL operation.

The SOAP body contains the **BroadcastGetAppCapabilitiesResponse** element.

# <span id="page-25-3"></span>**3.1.4.2.2 Elements**

The following table summarizes the XML schema element definitions that are specific to this operation.

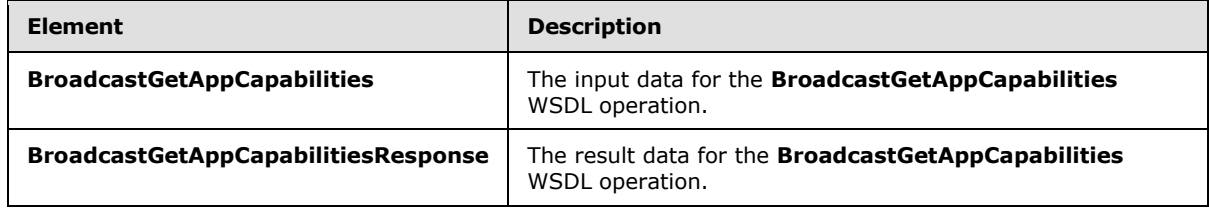

*[MS-OBPRS] — v20130726 Office Broadcast Presentation Service* 

*Copyright © 2013 Microsoft Corporation.* 

# <span id="page-26-0"></span>**3.1.4.2.2.1 BroadcastGetAppCapabilities**

The **BroadcastGetAppCapabilities** element specifies the input data for the **BroadcastGetAppCapabilities** WSDL operation.

```
<xs:element name="BroadcastGetAppCapabilities" xmlns:xs="http://www.w3.org/2001/XMLSchema">
  <xs:complexType/>
</xs:element>
```
# <span id="page-26-1"></span>**3.1.4.2.2.2 BroadcastGetAppCapabilitiesResponse**

The **BroadcastGetAppCapabilitiesResponse** element specifies the result data for the **BroadcastGetAppCapabilities** WSDL operation.

```
<xs:element name="BroadcastGetAppCapabilitiesResponse" 
xmlns:xs="http://www.w3.org/2001/XMLSchema">
  <xs:complexType>
    <xs:sequence>
      <xs:element minOccurs="0" maxOccurs="1" name="BroadcastGetAppCapabilitiesResult" 
type="tns:ServiceResult"/>
    </xs:sequence>
  </xs:complexType>
</xs:element>
```
**BroadcastGetAppCapabilitiesResult:** A **ServiceResult** (section [2.2.4.10\)](#page-13-3) that specifies the result of the operation. This element MUST be present. If successful, the **Result** child element of the **ServiceResult** MUST be an **AppServerInfo** (section [2.2.4.1\)](#page-9-2) element. Otherwise, the **Error** child element of the **ServiceResult** MUST be present.

The **AppServerInfo** contains a **BroadcastDictionaryType** (section [3.1.4.3.3.1\)](#page-29-3), which contains a list of **ItemType** (section [3.1.4.3.3.2\)](#page-30-6) elements.

The **key** field in an **ItemType** element MUST be a **BroadcastAppCapability** (section [2.2.5.1\)](#page-14-3) element.

The **value** field of an **ItemType** element MUST be an **xs:string** [\(\[XMLSCHEMA2\]](http://go.microsoft.com/fwlink/?LinkId=90610) section 3.2.1) element, as specified in the following table.

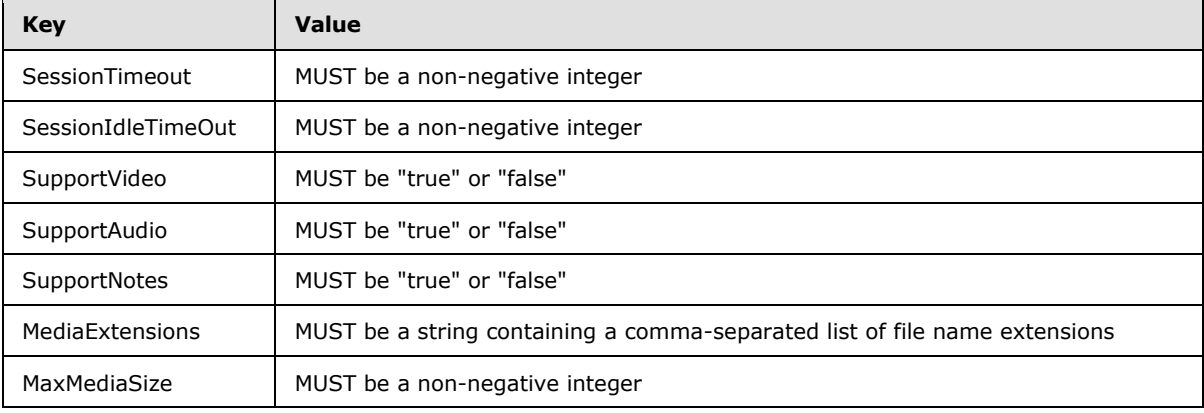

*[MS-OBPRS] — v20130726 Office Broadcast Presentation Service* 

*Copyright © 2013 Microsoft Corporation.* 

# <span id="page-27-0"></span>**3.1.4.2.3 Complex Types**

None.

### <span id="page-27-1"></span>**3.1.4.2.4 Simple Types**

None.

### <span id="page-27-2"></span>**3.1.4.2.5 Attributes**

None.

#### <span id="page-27-3"></span>**3.1.4.2.6 Groups**

None.

# <span id="page-27-4"></span>**3.1.4.2.7 Attribute Groups**

<span id="page-27-8"></span>None.

### <span id="page-27-5"></span>**3.1.4.3 BroadcastPutData**

The **BroadcastPutData** operation is used by the protocol client to modify the current state of the broadcast session on the protocol server.

The following is the WSDL port type specification of the **BroadcastPutData** WSDL operation.

```
<wsdl:operation name="BroadcastPutData" xmlns:wsdl="http://schemas.xmlsoap.org/wsdl/">
  <wsdl:input message="tns:BroadcastPutDataSoapIn"/>
  <wsdl:output message="tns:BroadcastPutDataSoapOut"/>
</wsdl:operation>
```
The protocol client sends a **BroadcastPutDataSoapIn** request message, as specified in section [3.1.4.3.1.1,](#page-27-9) and the protocol server MUST respond with a **BroadcastPutDataSoapOut** response message, as specified in section [3.1.4.3.1.2.](#page-28-3)

# <span id="page-27-6"></span>**3.1.4.3.1 Messages**

The following table summarizes the set of WSDL message definitions that are specific to this operation.

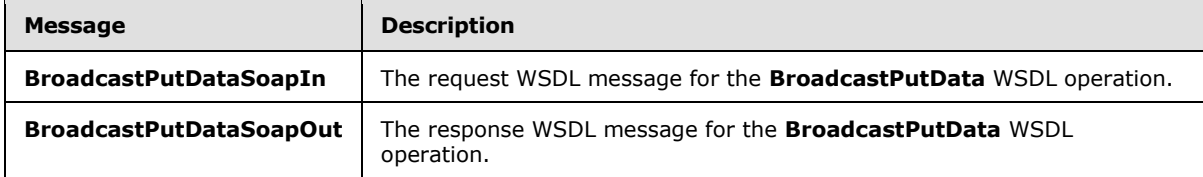

# <span id="page-27-7"></span>**3.1.4.3.1.1 BroadcastPutDataSoapIn**

<span id="page-27-9"></span>The request WSDL message for the **BroadcastPutData** WSDL operation.

The SOAP action value is:

*[MS-OBPRS] — v20130726 Office Broadcast Presentation Service* 

*Copyright © 2013 Microsoft Corporation.* 

<span id="page-28-3"></span>http://schemas.microsoft.com/server/broadcast/2010/main/BroadcastPutData

The SOAP body contains the **BroadcastPutData** element.

### <span id="page-28-0"></span>**3.1.4.3.1.2 BroadcastPutDataSoapOut**

The response WSDL message for the **BroadcastPutData** WSDL operation.

The SOAP body contains the **BroadcastPutDataResponse** element.

#### <span id="page-28-1"></span>**3.1.4.3.2 Elements**

The following table summarizes the XML schema element definitions that are specific to this operation.

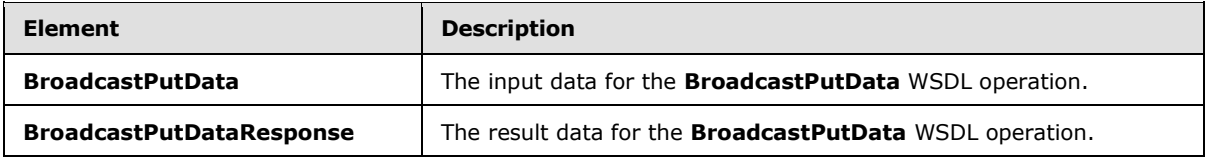

# <span id="page-28-2"></span>**3.1.4.3.2.1 BroadcastPutData**

The **BroadcastPutData** element specifies the input data for the **BroadcastPutData** WSDL operation.

```
<xs:element name="BroadcastPutData" xmlns:xs="http://www.w3.org/2001/XMLSchema">
  <xs:complexType>
    <xs:sequence>
      <xs:element minOccurs="0" maxOccurs="1" name="user" type="tns:BroadcastUser"/>
      <xs:element minOccurs="0" maxOccurs="1" name="data" 
type="tns:BroadcastDictionaryType"/>
    </xs:sequence>
   </xs:complexType>
</xs:element>
```
**user:** A **BroadcastUser** (section [2.2.4.4\)](#page-10-5) element that is obtained by making a **BroadcastStartSession** (section [3.1.4.4\)](#page-30-7) web method call. This element MUST be present.

**data:** A **BroadcastDictionaryType** (section [3.1.4.3.3.1\)](#page-29-3) element that specifies the current broadcast session on the protocol client. This element MUST be present.

The **BroadcastDictionaryType** contains a list of **ItemType** (section [3.1.4.3.3.2\)](#page-30-6) elements. The **key** in each **ItemType** element MUST be a **BroadcastDataKey** (section [2.2.5.2\)](#page-15-1) value of type **xs:string** [\[XMLSCHEMA2\]](http://go.microsoft.com/fwlink/?LinkId=90610) section 3.2.1.

The **value** field in an **ItemType** element MUST conform to the following table.

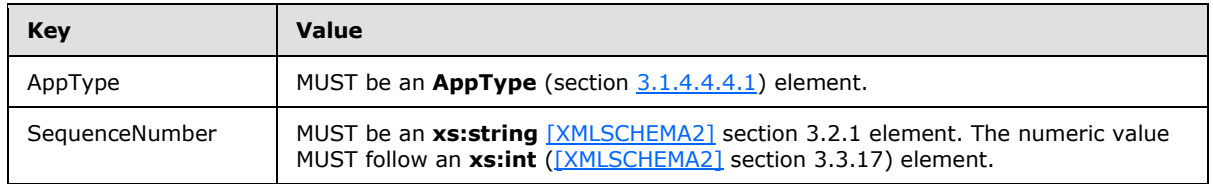

*[MS-OBPRS] — v20130726 Office Broadcast Presentation Service* 

*Copyright © 2013 Microsoft Corporation.* 

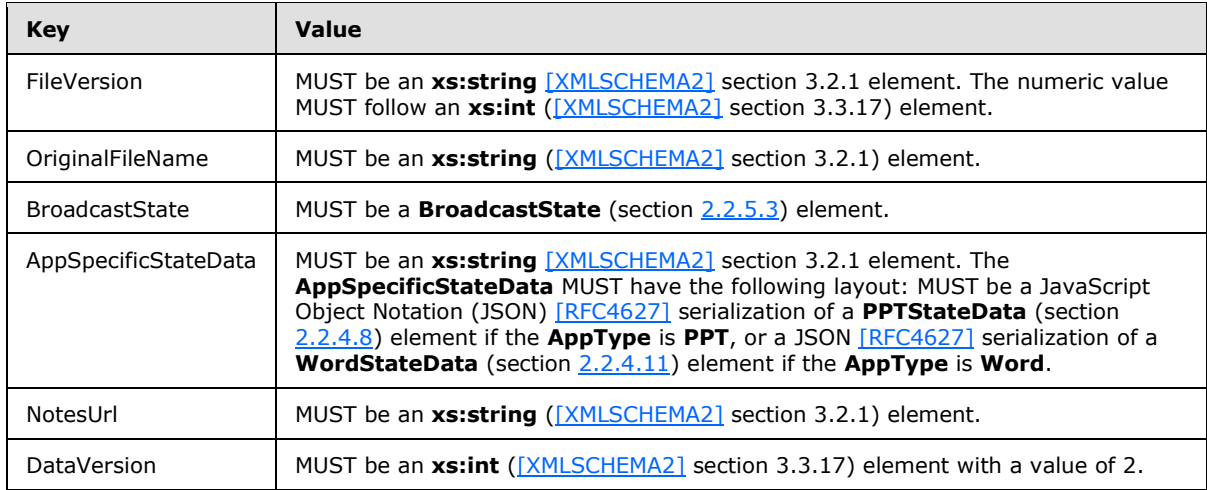

# <span id="page-29-0"></span>**3.1.4.3.2.2 BroadcastPutDataResponse**

The **BroadcastPutDataResponse** element specifies the result data for the **BroadcastPutData** WSDL operation.

```
<xs:element name="BroadcastPutDataResponse" xmlns:xs="http://www.w3.org/2001/XMLSchema">
  <xs:complexType>
    <xs:sequence>
      <xs:element minOccurs="0" maxOccurs="1" name="BroadcastPutDataResult" 
type="tns:ServiceResult"/>
    </xs:sequence>
  </xs:complexType>
</xs:element>
```
**BroadcastPutDataResult:** A **ServiceResult** (section [2.2.4.10\)](#page-13-3) that specifies the result of the operation. This element MUST be present. If the **Result** child element is present it MUST be ignored by the protocol client.

# <span id="page-29-1"></span>**3.1.4.3.3 Complex Types**

The following table summarizes the XML schema complex type definitions that are specific to this operation.

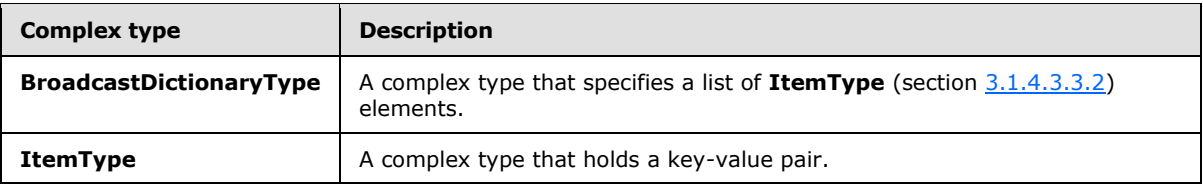

# <span id="page-29-2"></span>**3.1.4.3.3.1 BroadcastDictionaryType**

<span id="page-29-3"></span>**Namespace:** http://schemas.microsoft.com/server/broadcast/2010/main

A complex type that specifies a list of **ItemType** (section [3.1.4.3.3.2\)](#page-30-6) elements.

*[MS-OBPRS] — v20130726 Office Broadcast Presentation Service* 

*Copyright © 2013 Microsoft Corporation.* 

```
<xs:complexType name="BroadcastDictionaryType" xmlns:xs="http://www.w3.org/2001/XMLSchema">
  <xs:sequence>
    <xs:element maxOccurs="unbounded" name="item" type="tns:ItemType"/>
  </xs:sequence>
</xs:complexType>
```
**item:** Each element specifies an **ItemType** (section [3.1.4.3.3.2\)](#page-30-6) element. The element MUST be present.

### <span id="page-30-0"></span>**3.1.4.3.3.2 ItemType**

<span id="page-30-6"></span>**Namespace:** http://schemas.microsoft.com/server/broadcast/2010/main

A complex type that holds a key-value pair.

```
<xs:complexType name="ItemType" xmlns:xs="http://www.w3.org/2001/XMLSchema">
  <xs:sequence>
    <xs:element name="key" type="xs:string"/>
     <xs:element name="value" type="xs:string"/>
  </xs:sequence>
</xs:complexType>
```
**key:** An **xs:string** [\(\[XMLSCHEMA2\]](http://go.microsoft.com/fwlink/?LinkId=90610) section 3.2.1) element that specifies the key in a key-value pair. This element MUST be present.

**value:** An **xs:string** [\(\[XMLSCHEMA2\]](http://go.microsoft.com/fwlink/?LinkId=90610) section 3.2.1) element that specifies the value in a key-value pair. This element MUST be present.

#### <span id="page-30-1"></span>**3.1.4.3.4 Simple Types**

None.

# <span id="page-30-2"></span>**3.1.4.3.5 Attributes**

None.

### <span id="page-30-3"></span>**3.1.4.3.6 Groups**

None.

#### <span id="page-30-4"></span>**3.1.4.3.7 Attribute Groups**

<span id="page-30-7"></span>None.

#### <span id="page-30-5"></span>**3.1.4.4 BroadcastStartSession**

The **BroadcastStartSession** operation is used by the protocol client to begin a broadcast session on the protocol server.

The following is the WSDL port type specification of the **BroadcastStartSession** WSDL operation.

```
<wsdl:operation name="BroadcastStartSession" xmlns:wsdl="http://schemas.xmlsoap.org/wsdl/">
  <wsdl:input message="tns:BroadcastStartSessionSoapIn"/>
  <wsdl:output message="tns:BroadcastStartSessionSoapOut"/>
```
*[MS-OBPRS] — v20130726 Office Broadcast Presentation Service* 

*Copyright © 2013 Microsoft Corporation.* 

</wsdl:operation>

The protocol client sends a **BroadcastStartSessionSoapIn** request message, as specified in section [3.1.4.4.1.1,](#page-31-5) and the protocol server MUST respond with a **BroadcastStartSessionSoapOut** response message, as specified in section [3.1.4.4.1.2.](#page-31-6)

### <span id="page-31-0"></span>**3.1.4.4.1 Messages**

The following table summarizes the set of WSDL message definitions that are specific to this operation.

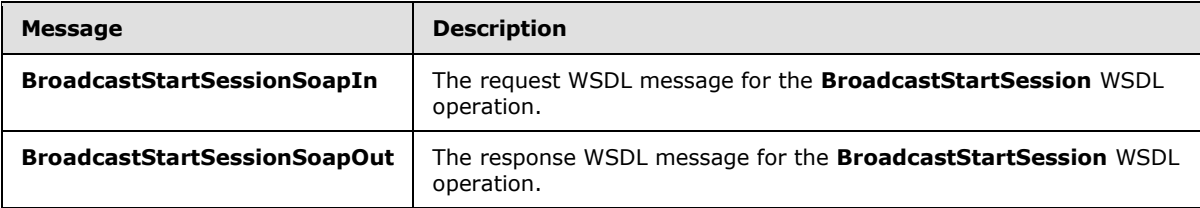

# <span id="page-31-1"></span>**3.1.4.4.1.1 BroadcastStartSessionSoapIn**

<span id="page-31-5"></span>The request WSDL message for the **BroadcastStartSession** WSDL operation.

The SOAP action value is:

<span id="page-31-6"></span>http://schemas.microsoft.com/server/broadcast/2010/main/BroadcastStartSession

The SOAP body contains the **BroadcastStartSession** element.

#### <span id="page-31-2"></span>**3.1.4.4.1.2 BroadcastStartSessionSoapOut**

The response WSDL message for the **BroadcastStartSession** WSDL operation.

The SOAP body contains the **BroadcastStartSessionResponse** element.

#### <span id="page-31-3"></span>**3.1.4.4.2 Elements**

The following table summarizes the XML schema element definitions that are specific to this operation.

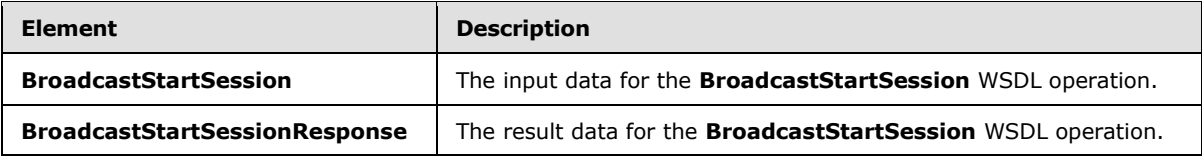

# <span id="page-31-4"></span>**3.1.4.4.2.1 BroadcastStartSession**

The **BroadcastStartSession** element specifies the input data for the **BroadcastStartSession** WSDL operation.

```
<xs:element name="BroadcastStartSession" xmlns:xs="http://www.w3.org/2001/XMLSchema">
  <xs:complexType>
```
*[MS-OBPRS] — v20130726 Office Broadcast Presentation Service* 

*Copyright © 2013 Microsoft Corporation.* 

```
 <xs:sequence>
      <xs:element minOccurs="0" maxOccurs="1" name="query" type="xs:string"/>
       <xs:element minOccurs="1" maxOccurs="1" name="appType" type="tns:AppType"/>
     </xs:sequence>
   </xs:complexType>
</xs:element>
```
**query:** An xs:string element (see [\[XMLSCHEMA2\]](http://go.microsoft.com/fwlink/?LinkId=90610) section 3.2.1) that specifies an identifier for the broadcast session. This identifier MUST conform to the pattern

**WOPISrc=<source>&access\_token=<token>**, where **<source>** is the **WOPISrc** parameter as defined in [\[MS-WOPI\]](%5bMS-WOPI%5d.pdf) section 3.1.5.1.1.2.3.3, and **<token>** is the <token> parameter as defined in [\[MS-WOPI\]](%5bMS-WOPI%5d.pdf) section 2.2.2.

**appType:** An **AppType** (section [3.1.4.4.4.1\)](#page-32-4) element that specifies the type of the broadcast session.

### <span id="page-32-0"></span>**3.1.4.4.2.2 BroadcastStartSessionResponse**

The **BroadcastStartSessionResponse** element specifies the result data for the **BroadcastStartSession** WSDL operation.

```
<xs:element name="BroadcastStartSessionResponse" xmlns:xs="http://www.w3.org/2001/XMLSchema">
  <xs:complexType>
     <xs:sequence>
      <xs:element minOccurs="0" maxOccurs="1" name="BroadcastStartSessionResult" 
type="tns:ServiceResult"/>
     </xs:sequence>
  </xs:complexType>
</xs:element>
```
**BroadcastStartSessionResult:** A **ServiceResult** (section [2.2.4.10\)](#page-13-3) that specifies the result of the operation. This element MUST be present. The **Result** child element MUST be a **BroadcastUser** (section [2.2.4.4\)](#page-10-5) if the **Error** child element is not present.

#### <span id="page-32-1"></span>**3.1.4.4.3 Complex Types**

None.

# <span id="page-32-2"></span>**3.1.4.4.4 Simple Types**

The following table summarizes the XML schema simple type definitions that are specific to this operation.

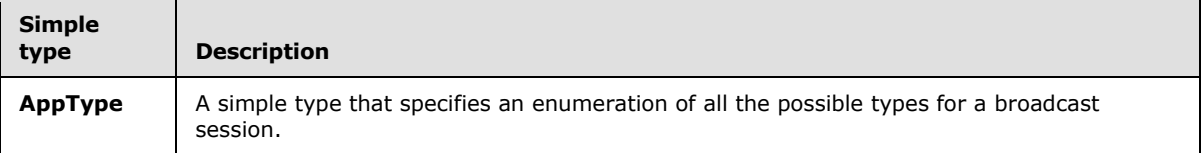

# <span id="page-32-3"></span>**3.1.4.4.4.1 AppType**

<span id="page-32-4"></span>**Namespace:** http://schemas.microsoft.com/server/broadcast/2010/main

A simple type that specifies an enumeration of all the possible types for a broadcast session.

*[MS-OBPRS] — v20130726 Office Broadcast Presentation Service* 

*Copyright © 2013 Microsoft Corporation.* 

```
<xs:simpleType name="AppType" xmlns:xs="http://www.w3.org/2001/XMLSchema">
  <xs:restriction base="xs:string">
    <xs:enumeration value="PPT"/>
     <xs:enumeration value="Word"/>
   </xs:restriction>
</xs:simpleType>
```
The following table specifies the allowable values for the **AppType** simple type.

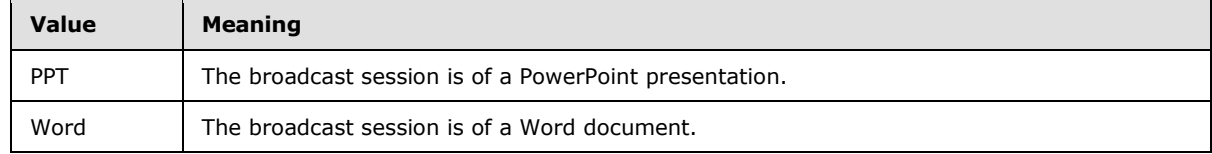

# <span id="page-33-0"></span>**3.1.4.4.5 Attributes**

None.

#### <span id="page-33-1"></span>**3.1.4.4.6 Groups**

None.

### <span id="page-33-2"></span>**3.1.4.4.7 Attribute Groups**

<span id="page-33-5"></span>None.

# <span id="page-33-3"></span>**3.1.4.5 BroadcastPing**

The **BroadcastPing** operation is used by a protocol client to check if the protocol server is available.

The following is the WSDL port type specification of the **BroadcastPing** WSDL operation.

```
<wsdl:operation name="BroadcastPing" xmlns:wsdl="http://schemas.xmlsoap.org/wsdl/">
  <wsdl:input message="tns:BroadcastPingSoapIn"/>
   <wsdl:output message="tns:BroadcastPingSoapOut"/>
</wsdl:operation>
```
The protocol client sends a **BroadcastPingSoapIn** request message, as specified in section [3.1.4.5.1.1,](#page-34-5) and the protocol server MUST respond with a **BroadcastPingSoapOut** response message, as specified in section [3.1.4.5.1.2.](#page-34-6)

#### <span id="page-33-4"></span>**3.1.4.5.1 Messages**

The following table summarizes the set of WSDL message definitions that are specific to this operation.

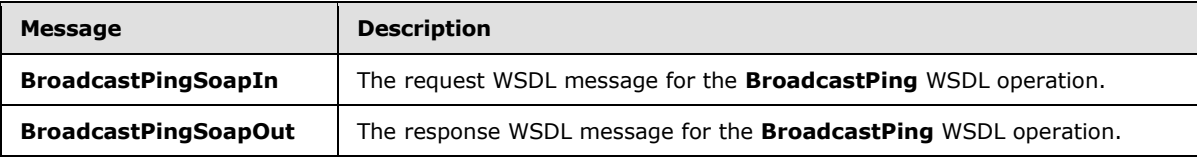

*[MS-OBPRS] — v20130726 Office Broadcast Presentation Service* 

*Copyright © 2013 Microsoft Corporation.* 

# <span id="page-34-0"></span>**3.1.4.5.1.1 BroadcastPingSoapIn**

<span id="page-34-5"></span>The request WSDL message for the **BroadcastPing** WSDL operation.

The SOAP action value is:

```
http://schemas.microsoft.com/server/broadcast/2010/main/BroadcastPing
```
The SOAP body contains the **BroadcastPing** element.

# <span id="page-34-1"></span>**3.1.4.5.1.2 BroadcastPingSoapOut**

The response WSDL message for the **BroadcastPing** WSDL operation.

The SOAP body contains the **BroadcastPingResponse** element.

# <span id="page-34-2"></span>**3.1.4.5.2 Elements**

The following table summarizes the XML schema element definitions that are specific to this operation.

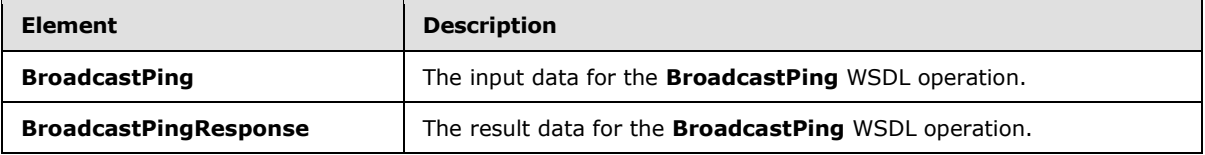

# <span id="page-34-3"></span>**3.1.4.5.2.1 BroadcastPing**

The **BroadcastPing** element specifies the input data for the **BroadcastPing** WSDL operation.

```
<xs:element name="BroadcastPing" xmlns:xs="http://www.w3.org/2001/XMLSchema">
  <xs:complexType/>
</xs:element>
```
# <span id="page-34-4"></span>**3.1.4.5.2.2 BroadcastPingResponse**

The **BroadcastPingResponse** element specifies the result data for the **BroadcastPing** WSDL operation.

```
<xs:element name="BroadcastPingResponse" xmlns:xs="http://www.w3.org/2001/XMLSchema">
  <xs:complexType>
    <xs:sequence>
      <xs:element minOccurs="1" maxOccurs="1" name="BroadcastPingResult" type="xs:boolean"/>
    </xs:sequence>
  </xs:complexType>
</xs:element>
```
**BroadcastPingResult:** An **xs:boolean** [\(\[XMLSCHEMA2\]](http://go.microsoft.com/fwlink/?LinkId=90610) section 3.2.2) element. This element MUST be present and MUST be set to true.

*[MS-OBPRS] — v20130726 Office Broadcast Presentation Service* 

*Copyright © 2013 Microsoft Corporation.* 

# <span id="page-35-0"></span>**3.1.4.5.3 Complex Types**

None.

# <span id="page-35-1"></span>**3.1.4.5.4 Simple Types**

None.

# <span id="page-35-2"></span>**3.1.4.5.5 Attributes**

None.

# <span id="page-35-3"></span>**3.1.4.5.6 Groups**

None.

# <span id="page-35-4"></span>**3.1.4.5.7 Attribute Groups**

<span id="page-35-8"></span>None.

# <span id="page-35-5"></span>**3.1.5 Timer Events**

<span id="page-35-7"></span>None.

# <span id="page-35-6"></span>**3.1.6 Other Local Events**

None.

*[MS-OBPRS] — v20130726 Office Broadcast Presentation Service* 

*Copyright © 2013 Microsoft Corporation.* 

# <span id="page-36-0"></span>**4 Protocol Examples**

<span id="page-36-3"></span><span id="page-36-2"></span>The following examples contain sample interactions between protocol clients and protocol servers.

# <span id="page-36-1"></span>**4.1 Presenter Client Example**

The presenter protocol client begins by sending a request to the protocol server to fetch the settings stored on the protocol server. The following **BroadcastGetAppCapabilitiesSoapIn** message is sent to the protocol server:

```
<soap:Envelope xmlns:soap="http://schemas.xmlsoap.org/soap/envelope/" 
xmlns:xsi="http://www.w3.org/2001/XMLSchema-instance" 
xmlns:xsd="http://www.w3.org/2001/XMLSchema">
   <soap:Body>
     <BroadcastGetAppCapabilities 
xmlns="http://schemas.microsoft.com/server/broadcast/2010/main" />
  </soap:Body>
</soap:Envelope>
```
The protocol server responds with a message to acknowledge the request and to provide the protocol client with the protocol server settings and their values. The following **BroadcastGetAppCapabilitiesSoapOut** message is sent to the presenter protocol client:

```
<soap:Envelope xmlns:soap="http://schemas.xmlsoap.org/soap/envelope/" 
xmlns:xsi="http://www.w3.org/2001/XMLSchema-instance" 
xmlns:xsd="http://www.w3.org/2001/XMLSchema">
   <soap:Body>
     <BroadcastGetAppCapabilitiesResponse 
xmlns="http://schemas.microsoft.com/server/broadcast/2010/main">
      <BroadcastGetAppCapabilitiesResult>
       <Result xsi:type="AppServerInfo">
         <AppCapabilities>
          \langleitem\rangle <key>SessionTimeout</key>
             <value>43200</value>
          \langle/item>
           <item>
             <key>SupportNotes</key>
             <value>true</value>
          \langle/item>
           <item>
              <key>MediaExtensions</key>
<value>3g2,3gp,3gpp,3gp2,aac,adts,asf,asx,flv,m4a,m4b,m4v,mov,mp3,mp4,mpa,swf,wax,wm,wma,wmv,
wmx,wpl,wvx</value>
          \langleitem\rangle\langleitem\rangle <key>MaxMediaSize</key>
             <value>10485760</value>
           </item>
         </AppCapabilities>
       </Result>
     </BroadcastGetAppCapabilitiesResult>
    </BroadcastGetAppCapabilitiesResponse>
   </soap:Body>
</soap:Envelope>
```
*[MS-OBPRS] — v20130726 Office Broadcast Presentation Service* 

*Copyright © 2013 Microsoft Corporation.* 

The presenter protocol client then sends a request to the protocol server to begin the broadcast. The following **BroadcastStartSessionSoapIn** message is sent to the protocol server:

```
<soap:Envelope xmlns:soap="http://schemas.xmlsoap.org/soap/envelope/" 
xmlns:xsi="http://www.w3.org/2001/XMLSchema-instance" 
xmlns:xsd="http://www.w3.org/2001/XMLSchema">
  <soap:Body>
     <BroadcastStartSession xmlns="http://schemas.microsoft.com/server/broadcast/2010/main">
<query>WOPISrc=http://machinename/th/handler/wopi/files/anonymous~PPTTest.pptx&amp;access_tok
en=VAR</query>
       <appType>PPT</appType>
     </BroadcastStartSession>
   </soap:Body>
</soap:Envelope>
```
The protocol server responds with a message to acknowledge the request and to provide a user identifier and a session identifier to be used by the presenter protocol client for future requests. The following **BroadcastStartSessionSoapOut** message is sent to the presenter protocol client:

```
<soap:Envelope xmlns:soap="http://schemas.xmlsoap.org/soap/envelope/" 
xmlns:xsi="http://www.w3.org/2001/XMLSchema-instance" 
xmlns:xsd="http://www.w3.org/2001/XMLSchema">
  <soap:Body>
     <BroadcastStartSessionResponse 
xmlns="http://schemas.microsoft.com/server/broadcast/2010/main">
       <BroadcastStartSessionResult>
         <Result xsi:type="BroadcastUser">
<SessionId>WOPISrc=http://machinename/th/handler/wopi/files/anonymous~PPTTest.pptx&amp;access
_token=VAR</SessionId>
           <UserToken>e59840b8-d523-4477-b978-5369a237775a</UserToken>
         </Result>
       </BroadcastStartSessionResult>
     </BroadcastStartSessionResponse>
   </soap:Body>
</soap:Envelope>
```
Next, the presenter protocol client sends information about the current state of the broadcast. The following **BroadcastPutDataSoapIn** message is sent to the protocol server:

```
<soap:Envelope xmlns:soap="http://schemas.xmlsoap.org/soap/envelope/" 
xmlns:xsi="http://www.w3.org/2001/XMLSchema-instance" 
xmlns:xsd="http://www.w3.org/2001/XMLSchema">
   <soap:Body>
     <BroadcastPutData xmlns="http://schemas.microsoft.com/server/broadcast/2010/main">
      \langleuser>
<SessionId>WOPISrc=http://machinename/th/handler/wopi/files/anonymous~PPTTest.pptx&amp;access
_token=VAR</SessionId>
         <UserToken>e59840b8-d523-4477-b978-5369a237775a</UserToken>
       </user>
       <data>
         <item>
           <key>AppType</key>
           <value>PPT</value>
        \langleitem\rangle\langleitem\rangle<key>BroadcastState</key>
           <value>BroadcastStarted</value>
```
*[MS-OBPRS] — v20130726 Office Broadcast Presentation Service* 

*Copyright © 2013 Microsoft Corporation.* 

```
 </item>
         \langleitem\rangle <key>SequenceNumber</key>
            <value>5</value>
          </item>
          <item>
            <key>FileVersion</key>
            <value>1</value>
         \langleitem\rangle <item>
            <key>OriginalFileName</key>
           <value>file.pptx</value>
         \langleitem\rangle\langleitem\rangle <key>NotesUrl</key>
            <value>http://url</value>
          </item>
          <item>
            <key>DataVersion</key>
           <value>2</value>
         \langleitem\rangle <item>
            <key>AppSpecificStateData</key>
<value>{"SlideId":258,"SlideIndex":0,"AnimationStepDataList":[{"TimelineId":"timeline_1","Ste
p":1}, {"TimelineId":"timeline 2", "Step":2}], "MediaStateDataList": [{"MediaId":"306s4f1", "State
":1,"AtPosition":0.015},{"MediaId":"55s21","State":0,"AtPosition":34.53}],"PPTSlideShowState"
:2}</value>
          </item>
       </data>
     </BroadcastPutData>
   </soap:Body>
</soap:Envelope>
```
The protocol server responds with a message to acknowledge the request. The following **BroadcastPutDataSoapOut** message is sent to the presenter protocol client:

```
<soap:Envelope xmlns:soap="http://schemas.xmlsoap.org/soap/envelope/" 
xmlns:xsi="http://www.w3.org/2001/XMLSchema-instance" 
xmlns:xsd="http://www.w3.org/2001/XMLSchema">
  <soap:Body>
    <BroadcastPutDataResponse 
xmlns="http://schemas.microsoft.com/server/broadcast/2010/main"><BroadcastPutDataResult 
/></BroadcastPutDataResponse>
   </soap:Body>
</soap:Envelope>
```
The presenter protocol client continues to send these **BroadcastPutDataSoapIn** messages until the broadcast is finished. At this point, the presenter protocol client sends a request to the protocol server to end the broadcast. The following **BroadcastEndSessionSoapIn** message is sent to the protocol server:

```
<soap:Envelope xmlns:soap="http://schemas.xmlsoap.org/soap/envelope/" 
xmlns:xsi="http://www.w3.org/2001/XMLSchema-instance" 
xmlns:xsd="http://www.w3.org/2001/XMLSchema">
   <soap:Body>
     <BroadcastEndSession xmlns="http://schemas.microsoft.com/server/broadcast/2010/main">
       <user>
```
*[MS-OBPRS] — v20130726 Office Broadcast Presentation Service* 

*Copyright © 2013 Microsoft Corporation.* 

```
<SessionId>WOPISrc=http://machinename/th/handler/wopi/files/anonymous~PPTTest.pptx&amp;access
_token=VAR</SessionId>
         <UserToken>e59840b8-d523-4477-b978-5369a237775a</UserToken>
       </user>
     </BroadcastEndSession>
   </soap:Body>
</soap:Envelope>
```
The protocol server responds with a message to acknowledge the request. The following **BroadcastEndSessionSoapOut** message is sent to the presenter protocol client:

```
<soap:Envelope xmlns:soap="http://schemas.xmlsoap.org/soap/envelope/" 
xmlns:xsi="http://www.w3.org/2001/XMLSchema-instance" 
xmlns:xsd="http://www.w3.org/2001/XMLSchema">
  <soap:Body>
     <BroadcastEndSessionResponse 
xmlns="http://schemas.microsoft.com/server/broadcast/2010/main">
      <BroadcastEndSessionResult />
    </BroadcastEndSessionResponse>
   </soap:Body>
</soap:Envelope>
```
*[MS-OBPRS] — v20130726 Office Broadcast Presentation Service* 

*Copyright © 2013 Microsoft Corporation.* 

# <span id="page-40-0"></span>**5 Security**

# <span id="page-40-1"></span>**5.1 Security Considerations for Implementers**

<span id="page-40-3"></span>None.

# <span id="page-40-2"></span>**5.2 Index of Security Parameters**

<span id="page-40-4"></span>None.

*[MS-OBPRS] — v20130726 Office Broadcast Presentation Service* 

*Copyright © 2013 Microsoft Corporation.* 

# <span id="page-41-0"></span>**6 Appendix A: Full WSDL**

For ease of implementation, the full WSDL is provided in this appendix.

```
<?xml version="1.0"?>
<wsdl:definitions xmlns:soap12="http://schemas.xmlsoap.org/wsdl/soap12/" 
xmlns:http="http://schemas.xmlsoap.org/wsdl/http/" 
xmlns:xs="http://www.w3.org/2001/XMLSchema" 
xmlns:tns="http://schemas.microsoft.com/server/broadcast/2010/main" 
xmlns:soap="http://schemas.xmlsoap.org/wsdl/soap/" 
targetNamespace="http://schemas.microsoft.com/server/broadcast/2010/main" 
xmlns:wsdl="http://schemas.xmlsoap.org/wsdl/">
   <wsdl:types>
     <xs:schema elementFormDefault="qualified" 
targetNamespace="http://schemas.microsoft.com/server/broadcast/2010/main">
       <xs:element name="BroadcastStartSession">
         <xs:complexType>
           <xs:sequence>
             <xs:element minOccurs="0" maxOccurs="1" name="query" type="xs:string"/>
             <xs:element minOccurs="1" maxOccurs="1" name="appType" type="tns:AppType"/>
           </xs:sequence>
         </xs:complexType>
       </xs:element>
       <xs:simpleType name="AppType">
         <xs:restriction base="xs:string">
           <xs:enumeration value="PPT"/>
           <xs:enumeration value="Word"/>
         </xs:restriction>
       </xs:simpleType>
       <xs:element name="BroadcastStartSessionResponse">
         <xs:complexType>
           <xs:sequence>
             <xs:element minOccurs="0" maxOccurs="1" name="BroadcastStartSessionResult" 
type="tns:ServiceResult"/>
           </xs:sequence>
         </xs:complexType>
       </xs:element>
       <xs:complexType name="ServiceResult">
         <xs:sequence>
           <xs:element minOccurs="0" maxOccurs="1" name="Result"/>
           <xs:element minOccurs="0" maxOccurs="1" name="Error" type="tns:ServiceError"/>
         </xs:sequence>
       </xs:complexType>
       <xs:complexType name="ServiceError">
         <xs:sequence>
           <xs:element minOccurs="0" maxOccurs="1" name="Message" type="xs:string"/>
           <xs:element minOccurs="0" maxOccurs="1" name="Title" type="xs:string"/>
           <xs:element minOccurs="1" maxOccurs="1" name="Type" type="tns:ServiceErrorType"/>
           <xs:element minOccurs="1" maxOccurs="1" name="RecommendedActions" 
type="tns:ClientActions"/>
         </xs:sequence>
       </xs:complexType>
       <xs:simpleType name="ServiceErrorType">
         <xs:restriction base="xs:string">
           <xs:enumeration value="UnknownError"/>
           <xs:enumeration value="ApplicationError"/>
           <xs:enumeration value="Timeout"/>
           <xs:enumeration value="ServiceBusy"/>
           <xs:enumeration value="SessionFull"/>
```
*[MS-OBPRS] — v20130726 Office Broadcast Presentation Service* 

*Copyright © 2013 Microsoft Corporation.* 

```
 </xs:restriction>
       </xs:simpleType>
       <xs:simpleType name="ClientActions">
         <xs:list>
           <xs:simpleType>
             <xs:restriction base="xs:string">
               <xs:enumeration value="None"/>
               <xs:enumeration value="Dismiss"/>
               <xs:enumeration value="Close"/>
               <xs:enumeration value="OpenInClient"/>
               <xs:enumeration value="Refresh"/>
             </xs:restriction>
           </xs:simpleType>
         </xs:list>
       </xs:simpleType>
       <xs:complexType name="AppServerInfo">
         <xs:sequence>
           <xs:element minOccurs="0" maxOccurs="1" name="AppCapabilities" 
type="tns:BroadcastDictionaryType"/>
         </xs:sequence>
       </xs:complexType>
       <xs:complexType name="PPTStateData">
         <xs:sequence>
           <xs:element minOccurs="1" maxOccurs="1" name="SlideId" type="xs:unsignedInt"/>
           <xs:element minOccurs="1" maxOccurs="1" name="SlideIndex" type="xs:unsignedInt"/>
           <xs:element minOccurs="0" maxOccurs="1" name="AnimationStepDataList" 
type="tns:ArrayOfPPTBroadcastAnimationStepData"/>
           <xs:element minOccurs="0" maxOccurs="1" name="MediaStateDataList" 
type="tns:ArrayOfPPTBroadcastMediaStateData"/>
           <xs:element minOccurs="1" maxOccurs="1" name="PPTSlideShowState" 
type="tns:PPTSlideShowState"/>
         </xs:sequence>
       </xs:complexType>
       <xs:complexType name="ArrayOfPPTBroadcastAnimationStepData">
         <xs:sequence>
          <xs:element minOccurs="0" maxOccurs="unbounded" 
name="PPTBroadcastAnimationStepData" nillable="true" 
type="tns:PPTBroadcastAnimationStepData"/>
        </xs:sequence>
       </xs:complexType>
       <xs:complexType name="PPTBroadcastAnimationStepData">
         <xs:sequence>
           <xs:element minOccurs="0" maxOccurs="1" name="TimelineId" type="xs:string"/>
           <xs:element minOccurs="1" maxOccurs="1" name="Step" type="xs:int"/>
         </xs:sequence>
       </xs:complexType>
       <xs:complexType name="ArrayOfPPTBroadcastMediaStateData">
         <xs:sequence>
           <xs:element minOccurs="0" maxOccurs="unbounded" name="PPTBroadcastMediaStateData" 
nillable="true" type="tns:PPTBroadcastMediaStateData"/>
         </xs:sequence>
       </xs:complexType>
       <xs:complexType name="PPTBroadcastMediaStateData">
         <xs:sequence>
           <xs:element minOccurs="0" maxOccurs="1" name="MediaId" type="xs:string"/>
           <xs:element minOccurs="1" maxOccurs="1" name="State" 
type="tns:PPTMediaPlaybackState"/>
           <xs:element minOccurs="1" maxOccurs="1" name="AtPosition" type="xs:double"/>
         </xs:sequence>
       </xs:complexType>
```
*Copyright © 2013 Microsoft Corporation.* 

```
 <xs:simpleType name="PPTMediaPlaybackState">
         <xs:restriction base="xs:string">
           <xs:enumeration value="Paused"/>
           <xs:enumeration value="Playing"/>
           <xs:enumeration value="Stopped"/>
         </xs:restriction>
       </xs:simpleType>
       <xs:simpleType name="PPTSlideShowState">
         <xs:restriction base="xs:string">
           <xs:enumeration value="BlackScreen"/>
           <xs:enumeration value="WhiteScreen"/>
           <xs:enumeration value="Normal"/>
           <xs:enumeration value="SlideShowEnded"/>
         </xs:restriction>
       </xs:simpleType>
       <xs:complexType name="WordStateData">
         <xs:sequence>
           <xs:element minOccurs="1" maxOccurs="1" name="Page" type="xs:int"/>
           <xs:element minOccurs="1" maxOccurs="1" name="Offset" type="xs:double"/>
        </xs:sequence>
       </xs:complexType>
       <xs:complexType name="EnumTypes">
         <xs:sequence>
           <xs:element minOccurs="1" maxOccurs="1" name="BroadcastDataKey" 
type="tns:BroadcastDataKey"/>
           <xs:element minOccurs="1" maxOccurs="1" name="BroadcastAppCapability" 
type="tns:BroadcastAppCapability"/>
           <xs:element minOccurs="1" maxOccurs="1" name="AppType" type="tns:AppType"/>
           <xs:element minOccurs="1" maxOccurs="1" name="BroadcastState" 
type="tns:BroadcastState"/>
           <xs:element minOccurs="1" maxOccurs="1" name="PPTSlideShowState" 
type="tns:PPTSlideShowState"/>
          <xs:element minOccurs="1" maxOccurs="1" name="PPTMediaPlaybackState" 
type="tns:PPTMediaPlaybackState"/>
         </xs:sequence>
       </xs:complexType>
       <xs:simpleType name="BroadcastDataKey">
         <xs:restriction base="xs:string">
           <xs:enumeration value="AppType"/>
           <xs:enumeration value="SequenceNumber"/>
           <xs:enumeration value="FileVersion"/>
           <xs:enumeration value="OriginalFileName"/>
           <xs:enumeration value="BroadcastState"/>
           <xs:enumeration value="AppSpecificStateData"/>
           <xs:enumeration value="NotesUrl"/>
           <xs:enumeration value="DataVersion"/>
         </xs:restriction>
       </xs:simpleType>
       <xs:simpleType name="BroadcastAppCapability">
         <xs:restriction base="xs:string">
           <xs:enumeration value="SessionTimeout"/>
           <xs:enumeration value="SessionIdleTimeOut"/>
           <xs:enumeration value="SupportVideo"/>
           <xs:enumeration value="SupportAudio"/>
           <xs:enumeration value="SupportNotes"/>
           <xs:enumeration value="MediaExtensions"/>
           <xs:enumeration value="MaxMediaSize"/>
         </xs:restriction>
       </xs:simpleType>
```
*Copyright © 2013 Microsoft Corporation.* 

```
 <xs:simpleType name="BroadcastState">
         <xs:restriction base="xs:string">
           <xs:enumeration value="BroadcastNotStartedYet"/>
           <xs:enumeration value="BroadcastStarted"/>
           <xs:enumeration value="BroadcastEnded"/>
         </xs:restriction>
       </xs:simpleType>
       <xs:element name="BroadcastEndSession">
         <xs:complexType>
           <xs:sequence>
             <xs:element minOccurs="0" maxOccurs="1" name="user" type="tns:BroadcastUser"/>
           </xs:sequence>
         </xs:complexType>
       </xs:element>
       <xs:complexType name="BroadcastUser">
         <xs:sequence>
           <xs:element minOccurs="0" maxOccurs="1" name="SessionId" type="xs:string"/>
           <xs:element minOccurs="0" maxOccurs="1" name="UserToken" type="xs:string"/>
         </xs:sequence>
       </xs:complexType>
       <xs:element name="BroadcastEndSessionResponse">
         <xs:complexType>
           <xs:sequence>
             <xs:element minOccurs="0" maxOccurs="1" name="BroadcastEndSessionResult" 
type="tns:ServiceResult"/>
           </xs:sequence>
         </xs:complexType>
       </xs:element>
       <xs:element name="BroadcastPutData">
         <xs:complexType>
           <xs:sequence>
             <xs:element minOccurs="0" maxOccurs="1" name="user" type="tns:BroadcastUser"/>
             <xs:element minOccurs="0" maxOccurs="1" name="data" 
type="tns:BroadcastDictionaryType"/>
           </xs:sequence>
         </xs:complexType>
       </xs:element>
       <xs:element name="BroadcastPutDataResponse">
         <xs:complexType>
           <xs:sequence>
             <xs:element minOccurs="0" maxOccurs="1" name="BroadcastPutDataResult" 
type="tns:ServiceResult"/>
           </xs:sequence>
         </xs:complexType>
       </xs:element>
       <xs:element name="BroadcastGetAppCapabilities">
         <xs:complexType/>
       </xs:element>
       <xs:element name="BroadcastGetAppCapabilitiesResponse">
         <xs:complexType>
           <xs:sequence>
             <xs:element minOccurs="0" maxOccurs="1" name="BroadcastGetAppCapabilitiesResult" 
type="tns:ServiceResult"/>
           </xs:sequence>
         </xs:complexType>
       </xs:element>
       <xs:element name="BroadcastPing">
         <xs:complexType/>
       </xs:element>
```
*Copyright © 2013 Microsoft Corporation.* 

```
 <xs:element name="BroadcastPingResponse">
         <xs:complexType>
           <xs:sequence>
             <xs:element minOccurs="1" maxOccurs="1" name="BroadcastPingResult" 
type="xs:boolean"/>
           </xs:sequence>
         </xs:complexType>
       </xs:element>
       <xs:complexType name="BroadcastDictionaryType">
         <xs:sequence>
           <xs:element maxOccurs="unbounded" name="item" type="tns:ItemType"/>
         </xs:sequence>
       </xs:complexType>
       <xs:complexType name="ItemType">
         <xs:sequence>
           <xs:element name="key" type="xs:string"/>
           <xs:element name="value" type="xs:string"/>
         </xs:sequence>
       </xs:complexType>
       <xs:element name="dictionary" type="tns:BroadcastDictionaryType"/>
     </xs:schema>
   </wsdl:types>
   <wsdl:message name="BroadcastStartSessionSoapIn">
     <wsdl:part name="parameters" element="tns:BroadcastStartSession"/>
   </wsdl:message>
   <wsdl:message name="BroadcastStartSessionSoapOut">
     <wsdl:part name="parameters" element="tns:BroadcastStartSessionResponse"/>
   </wsdl:message>
   <wsdl:message name="BroadcastEndSessionSoapIn">
     <wsdl:part name="parameters" element="tns:BroadcastEndSession"/>
   </wsdl:message>
   <wsdl:message name="BroadcastEndSessionSoapOut">
     <wsdl:part name="parameters" element="tns:BroadcastEndSessionResponse"/>
   </wsdl:message>
   <wsdl:message name="BroadcastPutDataSoapIn">
     <wsdl:part name="parameters" element="tns:BroadcastPutData"/>
   </wsdl:message>
   <wsdl:message name="BroadcastPutDataSoapOut">
     <wsdl:part name="parameters" element="tns:BroadcastPutDataResponse"/>
   </wsdl:message>
   <wsdl:message name="BroadcastGetAppCapabilitiesSoapIn">
     <wsdl:part name="parameters" element="tns:BroadcastGetAppCapabilities"/>
   </wsdl:message>
  <wsdl:message name="BroadcastGetAppCapabilitiesSoapOut">
     <wsdl:part name="parameters" element="tns:BroadcastGetAppCapabilitiesResponse"/>
   </wsdl:message>
   <wsdl:message name="BroadcastPingSoapIn">
     <wsdl:part name="parameters" element="tns:BroadcastPing"/>
   </wsdl:message>
  <wsdl:message name="BroadcastPingSoapOut">
     <wsdl:part name="parameters" element="tns:BroadcastPingResponse"/>
   </wsdl:message>
   <wsdl:portType name="PresentService_2_0Soap">
     <wsdl:operation name="BroadcastStartSession">
       <wsdl:input message="tns:BroadcastStartSessionSoapIn"/>
       <wsdl:output message="tns:BroadcastStartSessionSoapOut"/>
     </wsdl:operation>
     <wsdl:operation name="BroadcastEndSession">
       <wsdl:input message="tns:BroadcastEndSessionSoapIn"/>
```
*Copyright © 2013 Microsoft Corporation.* 

```
 <wsdl:output message="tns:BroadcastEndSessionSoapOut"/>
     </wsdl:operation>
     <wsdl:operation name="BroadcastPutData">
       <wsdl:input message="tns:BroadcastPutDataSoapIn"/>
       <wsdl:output message="tns:BroadcastPutDataSoapOut"/>
     </wsdl:operation>
     <wsdl:operation name="BroadcastGetAppCapabilities">
       <wsdl:input message="tns:BroadcastGetAppCapabilitiesSoapIn"/>
       <wsdl:output message="tns:BroadcastGetAppCapabilitiesSoapOut"/>
     </wsdl:operation>
     <wsdl:operation name="BroadcastPing">
       <wsdl:input message="tns:BroadcastPingSoapIn"/>
       <wsdl:output message="tns:BroadcastPingSoapOut"/>
     </wsdl:operation>
   </wsdl:portType>
   <wsdl:binding name="PresentService_2_0Soap" type="tns:PresentService_2_0Soap">
     <soap:binding transport="http://schemas.xmlsoap.org/soap/http"/>
     <wsdl:operation name="BroadcastStartSession">
       <soap:operation 
soapAction="http://schemas.microsoft.com/server/broadcast/2010/main/BroadcastStartSession" 
style="document"/>
       <wsdl:input>
         <soap:body use="literal"/>
       </wsdl:input>
       <wsdl:output>
         <soap:body use="literal"/>
       </wsdl:output>
     </wsdl:operation>
     <wsdl:operation name="BroadcastEndSession">
       <soap:operation 
soapAction="http://schemas.microsoft.com/server/broadcast/2010/main/BroadcastEndSession" 
style="document"/>
       <wsdl:input>
         <soap:body use="literal"/>
       </wsdl:input>
       <wsdl:output>
        <soap:body use="literal"/>
       </wsdl:output>
     </wsdl:operation>
     <wsdl:operation name="BroadcastPutData">
       <soap:operation 
soapAction="http://schemas.microsoft.com/server/broadcast/2010/main/BroadcastPutData" 
style="document"/>
       <wsdl:input>
         <soap:body use="literal"/>
       </wsdl:input>
       <wsdl:output>
         <soap:body use="literal"/>
       </wsdl:output>
     </wsdl:operation>
     <wsdl:operation name="BroadcastGetAppCapabilities">
       <soap:operation 
soapAction="http://schemas.microsoft.com/server/broadcast/2010/main/BroadcastGetAppCapabiliti
es" style="document"/>
       <wsdl:input>
         <soap:body use="literal"/>
       </wsdl:input>
       <wsdl:output>
         <soap:body use="literal"/>
       </wsdl:output>
```
*Copyright © 2013 Microsoft Corporation.* 

```
 </wsdl:operation>
     <wsdl:operation name="BroadcastPing">
       <soap:operation 
soapAction="http://schemas.microsoft.com/server/broadcast/2010/main/BroadcastPing" 
style="document"/>
       <wsdl:input>
         <soap:body use="literal"/>
       </wsdl:input>
       <wsdl:output>
         <soap:body use="literal"/>
       </wsdl:output>
     </wsdl:operation>
   </wsdl:binding>
   <wsdl:binding name="PresentService_2_0Soap12" type="tns:PresentService_2_0Soap">
     <soap12:binding transport="http://schemas.xmlsoap.org/soap/http"/>
     <wsdl:operation name="BroadcastStartSession">
       <soap12:operation 
soapAction="http://schemas.microsoft.com/server/broadcast/2010/main/BroadcastStartSession" 
style="document"/>
       <wsdl:input>
         <soap12:body use="literal"/>
       </wsdl:input>
       <wsdl:output>
         <soap12:body use="literal"/>
       </wsdl:output>
     </wsdl:operation>
     <wsdl:operation name="BroadcastEndSession">
       <soap12:operation 
soapAction="http://schemas.microsoft.com/server/broadcast/2010/main/BroadcastEndSession" 
style="document"/>
       <wsdl:input>
         <soap12:body use="literal"/>
       </wsdl:input>
       <wsdl:output>
         <soap12:body use="literal"/>
       </wsdl:output>
     </wsdl:operation>
     <wsdl:operation name="BroadcastPutData">
       <soap12:operation 
soapAction="http://schemas.microsoft.com/server/broadcast/2010/main/BroadcastPutData" 
style="document"/>
       <wsdl:input>
         <soap12:body use="literal"/>
       </wsdl:input>
       <wsdl:output>
         <soap12:body use="literal"/>
       </wsdl:output>
     </wsdl:operation>
     <wsdl:operation name="BroadcastGetAppCapabilities">
       <soap12:operation 
soapAction="http://schemas.microsoft.com/server/broadcast/2010/main/BroadcastGetAppCapabiliti
es" style="document"/>
       <wsdl:input>
         <soap12:body use="literal"/>
       </wsdl:input>
       <wsdl:output>
         <soap12:body use="literal"/>
       </wsdl:output>
     </wsdl:operation>
     <wsdl:operation name="BroadcastPing">
```
*Copyright © 2013 Microsoft Corporation.* 

```
 <soap12:operation 
soapAction="http://schemas.microsoft.com/server/broadcast/2010/main/BroadcastPing" 
style="document"/>
      <wsdl:input>
        <soap12:body use="literal"/>
      </wsdl:input>
      <wsdl:output>
        <soap12:body use="literal"/>
      </wsdl:output>
    </wsdl:operation>
  </wsdl:binding>
</wsdl:definitions>
```
*Copyright © 2013 Microsoft Corporation.* 

# <span id="page-49-0"></span>**7 Appendix B: Product Behavior**

<span id="page-49-1"></span>The information in this specification is applicable to the following Microsoft products or supplemental software. References to product versions include released service packs:

Microsoft Lync Server 2013

Exceptions, if any, are noted below. If a service pack or Quick Fix Engineering (QFE) number appears with the product version, behavior changed in that service pack or QFE. The new behavior also applies to subsequent service packs of the product unless otherwise specified. If a product edition appears with the product version, behavior is different in that product edition.

Unless otherwise specified, any statement of optional behavior in this specification that is prescribed using the terms SHOULD or SHOULD NOT implies product behavior in accordance with the SHOULD or SHOULD NOT prescription. Unless otherwise specified, the term MAY implies that the product does not follow the prescription.

*[MS-OBPRS] — v20130726 Office Broadcast Presentation Service* 

*Copyright © 2013 Microsoft Corporation.* 

# <span id="page-50-0"></span>**8 Change Tracking**

<span id="page-50-1"></span>No table of changes is available. The document is either new or has had no changes since its last release.

*[MS-OBPRS] — v20130726 Office Broadcast Presentation Service* 

*Copyright © 2013 Microsoft Corporation.* 

# <span id="page-51-0"></span>**9 Index**

# **A**

Abstract data model [server](#page-21-1) 22 [Applicability](#page-7-6) 8 [AppServerInfocomplex type](#page-9-2) 10 [ArrayOfPPTBroadcastAnimationStepDatacomplex](#page-10-3)  [type](#page-10-3) 11 [ArrayOfPPTBroadcastMediaStateDatacomplex type](#page-10-4) 11 **[Attribute groups](#page-19-3) 20** [Attributes](#page-19-4) 20

# **B**

[BroadcastAppCapabilitysimple type](#page-14-3) 15 [BroadcastDataKeysimple type](#page-15-1) 16 [BroadcastStatesimple type](#page-16-1) 17 [BroadcastUsercomplex type](#page-10-5) 11

#### **C**

[Capability negotiation](#page-7-7) 8 [Change tracking](#page-50-1) 51 [ClientActionssimple type](#page-17-3) 18 [Complex types](#page-9-3) 10 [AppServerInfo](#page-9-2) 10 [ArrayOfPPTBroadcastAnimationStepData](#page-10-3) 11 [ArrayOfPPTBroadcastMediaStateData](#page-10-4) 11 [BroadcastUser](#page-10-5) 11 [EnumTypes](#page-11-3) 12 [PPTBroadcastAnimationStepData](#page-11-2) 12 [PPTBroadcastMediaStateData](#page-12-2) 13 [PPTStateData](#page-12-3) 13 [ServiceError](#page-13-2) 14 [ServiceResult](#page-13-3) 14 [WordStateData](#page-14-4) 15

### **D**

Data model - abstract [server](#page-21-1) 22

### **E**

[EnumTypescomplex type](#page-11-3) 12 Events local - [server](#page-35-7) 36 [timer -](#page-35-8) server 36 Examples [overview](#page-36-2) 37 [Presenter client](#page-36-3) 37

#### **F**

Fields - [vendor-extensible](#page-7-8) 8 [Full WSDL](#page-41-1) 42

#### **G**

[Glossary](#page-5-4) 6 [Groups](#page-19-5) 20

# **I**

Implementer - [security considerations](#page-40-3) 41 [Index of security parameters](#page-40-4) 41 [Informative references](#page-6-2) 7 Initialization [server](#page-22-5) 23 [Introduction](#page-5-5) 6

# **L**

Local events [server](#page-35-7) 36

#### **M**

Message processing [server](#page-22-6)<sub>23</sub> Messages [AppServerInfocomplex type](#page-9-2) 10 [ArrayOfPPTBroadcastAnimationStepDatacomplex](#page-10-3)  [type](#page-10-3) 11 [ArrayOfPPTBroadcastMediaStateDatacomplex](#page-10-4)  [type](#page-10-4) 11 [attribute groups](#page-19-3) 20 [attributes](#page-19-4)<sup>20</sup> **[BroadcastAppCapabilitysimple type](#page-14-3) 15** [BroadcastDataKeysimple type](#page-15-1) 16 [BroadcastStatesimple type](#page-16-1) 17 [BroadcastUsercomplex type](#page-10-5) 11 [ClientActionssimple type](#page-17-3) 18 [complex types](#page-9-3) 10 [elements](#page-8-7) 9 [enumerated](#page-8-8) 9 [EnumTypescomplex type](#page-11-3) 12 [groups](#page-19-5) 20 [namespaces](#page-8-9) 9 [PPTBroadcastAnimationStepDatacomplex type](#page-11-2) 12 [PPTBroadcastMediaStateDatacomplex type](#page-12-2) 13 [PPTMediaPlaybackStatesimple type](#page-17-2) 18 [PPTSlideShowStatesimple type](#page-18-2) 19 [PPTStateDatacomplex type](#page-12-3) 13 [ServiceErrorcomplex type](#page-13-2) 14 [ServiceErrorTypesimple type](#page-18-3) 19 [ServiceResultcomplex type](#page-13-3) 14 [simple types](#page-14-5) 15 [syntax](#page-8-10) 9 [transport](#page-8-6) 9 [WordStateDatacomplex type](#page-14-4) 15

### **N**

[Namespaces](#page-8-9) 9 [Normative references](#page-5-6) 6

#### **O**

*[MS-OBPRS] — v20130726 Office Broadcast Presentation Service* 

*Copyright © 2013 Microsoft Corporation.* 

*Release: July 30, 2013* 

#### *52 / 53*

**Operations** [BroadcastEndSession](#page-22-4) 23 [BroadcastGetAppCapabilities](#page-24-7) 25 [BroadcastPing](#page-33-5) 34 [BroadcastPutData](#page-27-8) 28 [BroadcastStartSession](#page-30-7) 31 [Overview \(synopsis\)](#page-6-3) 7

#### **P**

Parameters - [security index](#page-40-4) 41 [PPTBroadcastAnimationStepDatacomplex type](#page-11-2) 12 [PPTBroadcastMediaStateDatacomplex type](#page-12-2) 13 [PPTMediaPlaybackStatesimple type](#page-17-2) 18 [PPTSlideShowStatesimple type](#page-18-2) 19 [PPTStateDatacomplex type](#page-12-3) 13 [Preconditions](#page-7-9) 8 [Prerequisites](#page-7-9) 8 [Presenter client example](#page-36-3) 37 [Product behavior](#page-49-1) 50

#### **R**

[References](#page-5-7) 6 [informative](#page-6-2) 7 [normative](#page-5-6) 6 [Relationship to other protocols](#page-7-10) 8

#### **S**

Security [implementer considerations](#page-40-3) 41 [parameter index](#page-40-4) 41 Sequencing rules [server](#page-22-6) 23 Server [abstract data model](#page-21-1) 22 [BroadcastEndSession operation](#page-22-4) 23 [BroadcastGetAppCapabilities operation](#page-24-7) 25 [BroadcastPing operation](#page-33-5) 34 [BroadcastPutData operation](#page-27-8) 28 [BroadcastStartSession operation](#page-30-7) 31 [initialization](#page-22-5) 23 [local events](#page-35-7) 36 [message processing](#page-22-6) 23 [sequencing rules](#page-22-6) 23 [timer events](#page-35-8) 36 [timers](#page-22-7) 23 [ServiceErrorcomplex type](#page-13-2) 14 [ServiceErrorTypesimple type](#page-18-3) 19 [ServiceResultcomplex type](#page-13-3) 14 [Simple types](#page-14-5) 15 **[BroadcastAppCapability](#page-14-3) 15** [BroadcastDataKey](#page-15-1) 16 [BroadcastState](#page-16-1) 17 [ClientActions](#page-17-3) 18 [PPTMediaPlaybackState](#page-17-2) 18 [PPTSlideShowState](#page-18-2) 19 [ServiceErrorType](#page-18-3) 19 [Standards assignments](#page-7-11) 8 Syntax [messages -](#page-8-10) overview 9

*[MS-OBPRS] — v20130726 Office Broadcast Presentation Service* 

*Copyright © 2013 Microsoft Corporation.* 

*Release: July 30, 2013* 

### **T**

Timer events [server](#page-35-8) 36 Timers [server](#page-22-7) 23 [Tracking changes](#page-50-1) 51 **[Transport](#page-8-6) 9 Types** [complex](#page-9-3) 10 [simple](#page-14-5) 15

# **V**

[Vendor-extensible fields](#page-7-8) 8 [Versioning](#page-7-7) 8

# **W**

[WordStateDatacomplex type](#page-14-4) 15 [WSDL](#page-41-1) 42